Министерство науки и высшего образования Российской Федерации Федеральное государственное бюджетное образовательное учреждение высшего образования

«Уфимский государственный авиационный технический университет» Уфимский авиационный техникум

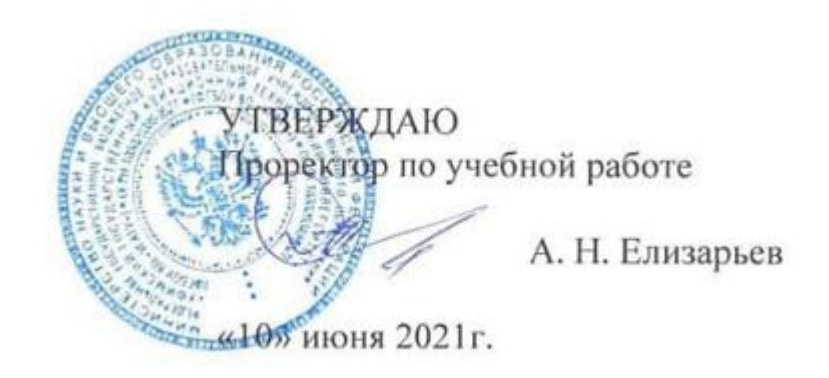

Рабочая программа профессионального модуля

# **ПМ. 01 КОНСТУКТОРСКО-ТЕХНОЛОГИЧЕСКИЙ МОДУЛЬ**  Наименование специальности

# **24.02.02 Производство авиационных двигателей**

Квалификация выпускника

# **Техник**

Базовая подготовка Форма обучения: очная

Рабочая программа разработана на основе федерального государственного образовательного стандарта среднего профессионального образования по специальности 24.02.02 Производство авиационных двигателей, утвержденного приказом Министерства образования и науки Российской Федерации от 21 апреля 2014 г. N 363.

Организация-разработчик: Федеральное государственное бюджетное образовательное учреждение высшего образования «Уфимский государственный авиационный технический университет» Уфимский авиационный техникум

## **СОДЕРЖАНИЕ**

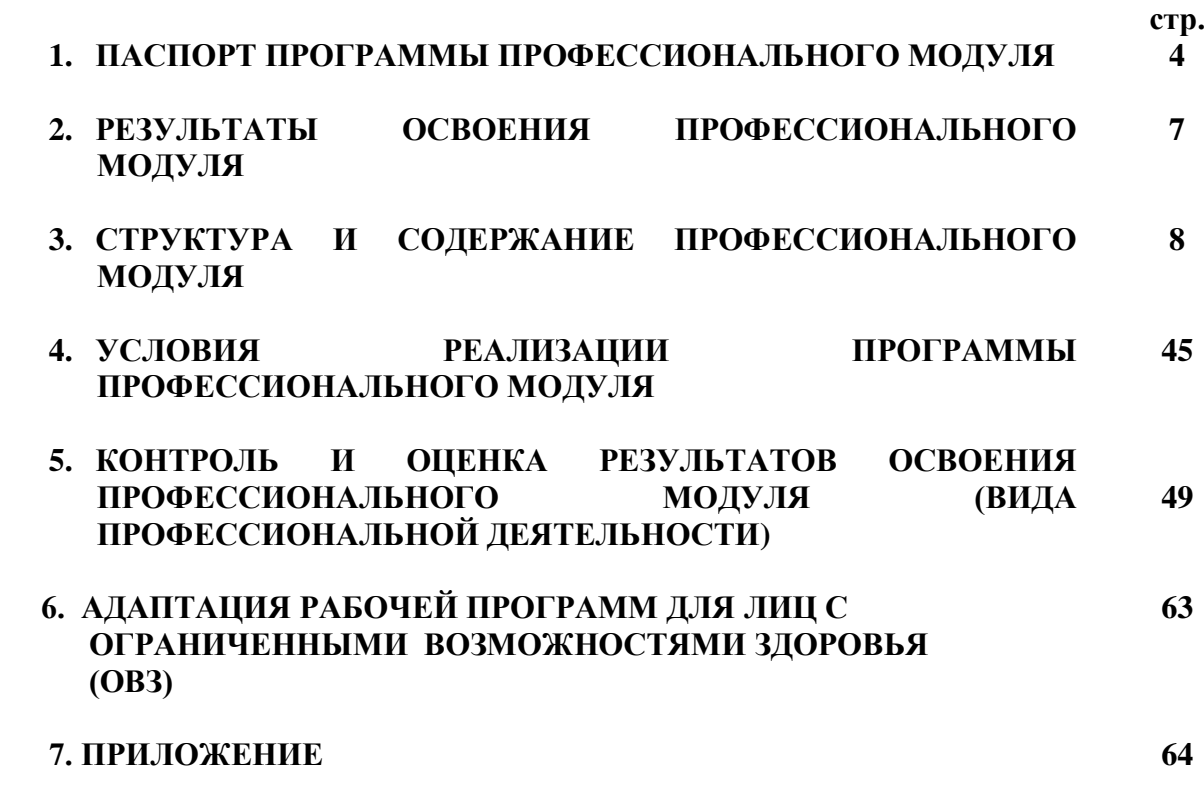

### **1. ПАСПОРТ ПРОГРАММЫ ПРОФЕССИОНАЛЬНОГО МОДУЛЯ**

#### **1.1. Область применения программы**

Рабочая программа профессионального модуля ПМ.01 **«**Конструкторско-технологический» является частью программы подготовки специалистов среднего звена в соответствии с ФГОС СПО по специальности 24.02.02 «Производство авиационных двигателей», в части освоения основного вида профессиональной деятельности (ВПД): Конструкторскотехнологический и соответствующих профессиональных компетенций (ПК):

ПК 1.1 Анализировать техническое задание на проектирование изделия или узла с последующим выбором оптимального конструкторского решения.

ПК 1.2 Анализировать надежность изделия.

ПК 1.3 Выполнять типовые и специальные расчеты.

ПК 1.4 Анализировать технологичность конструкции изделия.

ПК 1.5 Разрабатывать проектную и рабочую конструкторскую

документацию с применением ИКТ.

ПК 1.6 Участвовать в испытаниях опытных образцов изделий, узлов, систем, оформлении результатов испытаний.

Программа профессионального модуля ПМ.01 «Конструкторскотехнологический» может быть использована в целях:

 профессиональной подготовки по специальности среднего профессионального образования 24.02.02 «Производство авиационных двигателей»;

 дополнительного профессионального образования по программе повышения квалификации при наличии начального профессионального образования по профессии «мастер производственного участка»;

 профессиональной подготовки и переподготовки работников в области производства авиационных двигателей (мастеров, технологов) при наличии среднего или высшего профессионального образования нетехнического профиля.

Опыт работы не требуется.

#### **1.2. Цели и задачи профессионального модуля – требования к результатам освоения профессионального модуля**

В ходе освоения профессионального модуля обучающийся должен: **иметь практический опыт:**

разработки конструкторской документации;

**уметь:**

читать чертежи;

понимать задачу, поставленную в техническом задании;

- составлять и рассчитывать сборочные размерные цепи;
- составлять расчетные схемы;
- производить типовые и специальные расчеты;
- выполнять эскизы и чертежи, в том числе с использованием ИКТ;
- назначать технические требования на изделия;
- составлять спецификацию сборочных чертежей;
- применять критерии для оценки технологичности;
- выбирать оборудование для проведения испытаний;
- снимать и анализировать характеристики основных элементов двигателя;
- оформлять результаты испытаний;
- оценивать качество и надежность двигателей;
- разрабатывать методику диагностирования деталей и сборочных единиц;
- определять показатели технического уровня проектируемых объектов;

В результате освоения профессионального модуля обучающийся должен: **знать:** 

- требования ЕСКД и ЕСТД;
- техническую терминологию;
- основные законы технической механики;
- методы расчета типовых деталей и их элементов;
- служебное назначение изделия;
- критерии оценки технологичности конструкции изделия;
- технические требования, предъявляемые к изделиям;
- виды спецификаций и требования к ним;
- основные профессиональные программы ИКТ;
- виды испытаний и применяемое оборудование;
- методы и средства нормирования точности;
- принципы построения производственных процессов изготовления двигателей;
- методы оценки качества и надежности двигателей;
- работу гидромеханической и электронной системы управления двигателей;
- структуру методики испытания конструируемого изделия;
- физические основы методов диагностики.

## **1.3. Рекомендуемое количество часов на освоение программы профессионального модуля**

всего с учетом практик -1320;

максимальной учебной нагрузки обучающегося – 1248 час.

обязательной аудиторной учебной нагрузки обучающегося – 832 часа;

самостоятельной работы обучающегося – 416 часов;

практические занятия –170 часа.

лабораторные занятия -216 часа; курсовое проектирование -10 часов.

# **2. РЕЗУЛЬТАТЫ ОСВОЕНИЯ ПРОФЕССИОНАЛЬНОГО МОДУЛЯ**

Результатом освоения профессионального модуля является овладение обучающимися видом профессиональной деятельности: Конструкторскотехнологический, в том числе профессиональными (ПК) и общими (ОК) компетенциями:

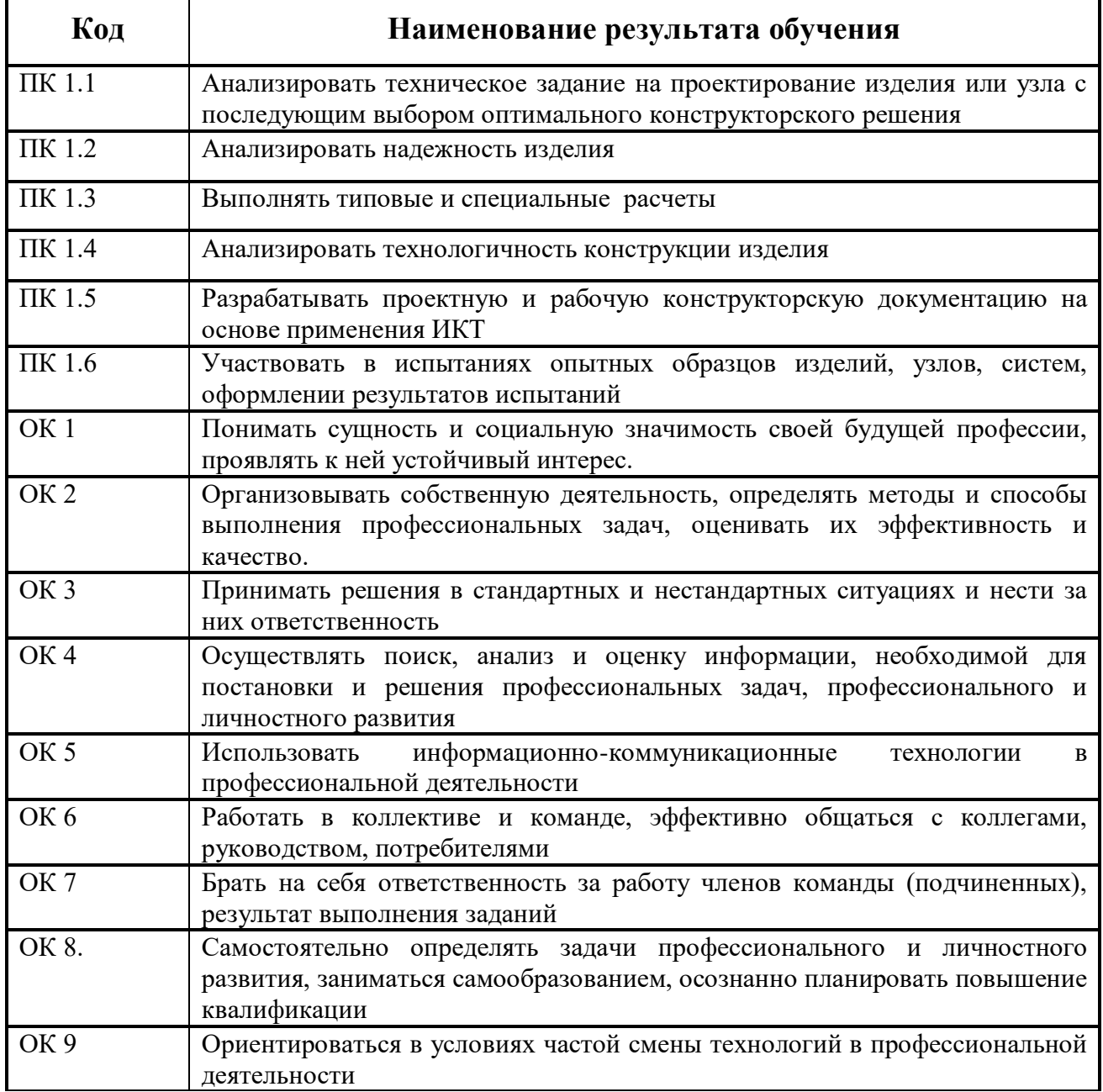

# **3. СТРУКТУРА И СОДЕРЖАНИЕ ПРОФЕССИОНАЛЬНОГО МОДУЛЯ**

# **3.1.Тематический план профессионального модуля**

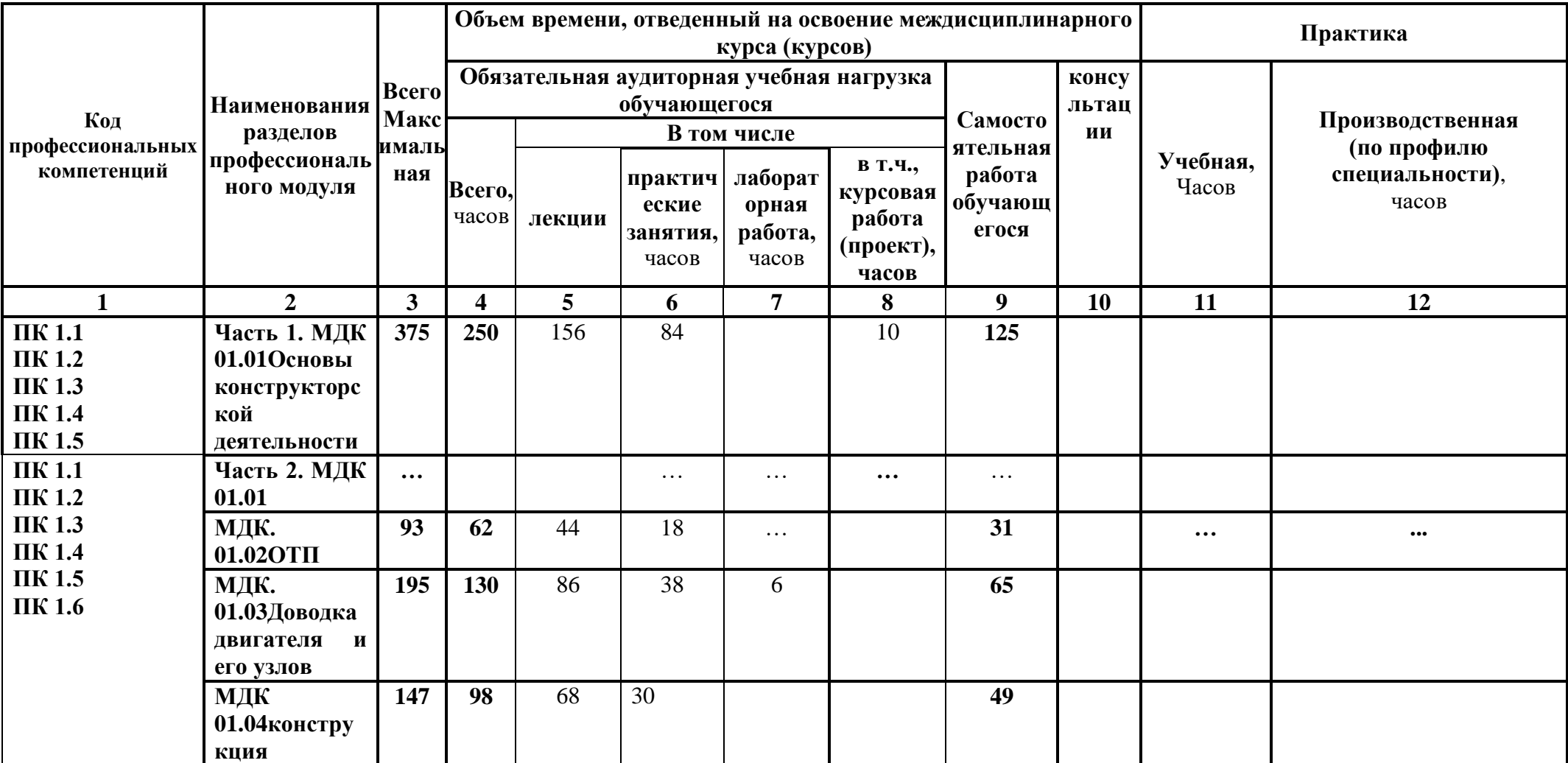

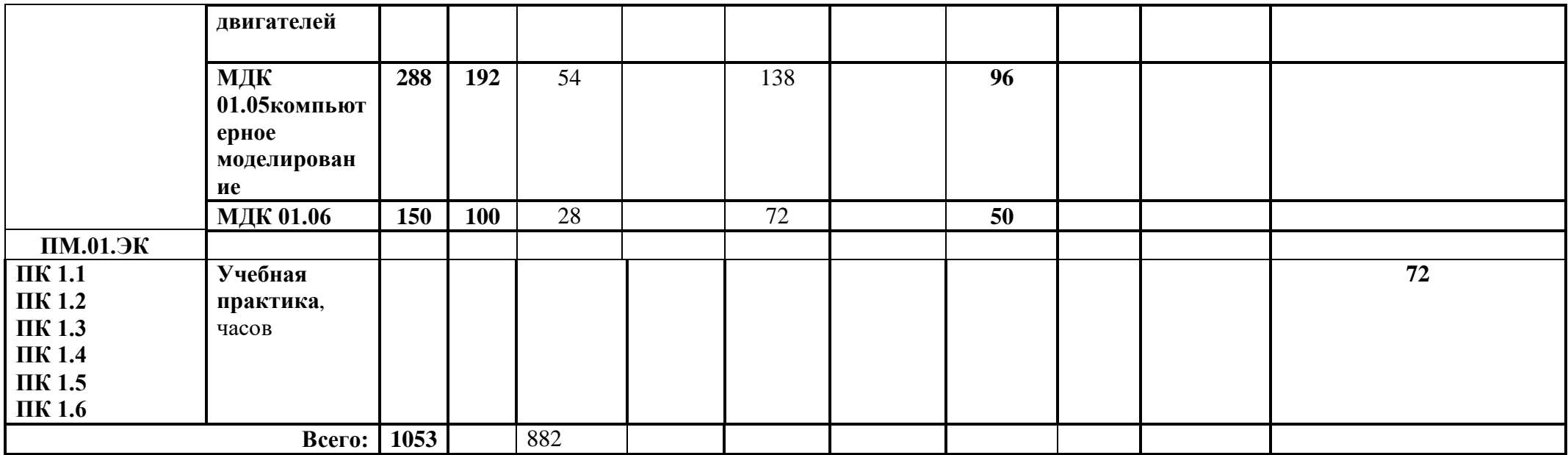

**Всего с учетом практик 1320 ч.**

# **3.2.Содержание обучения по профессиональному модулю**

# **3.2.1 Содержание обучения по МДК.01.01 «Основы конструкторской деятельности»**

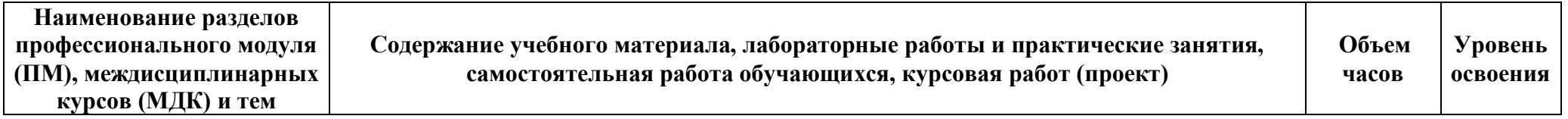

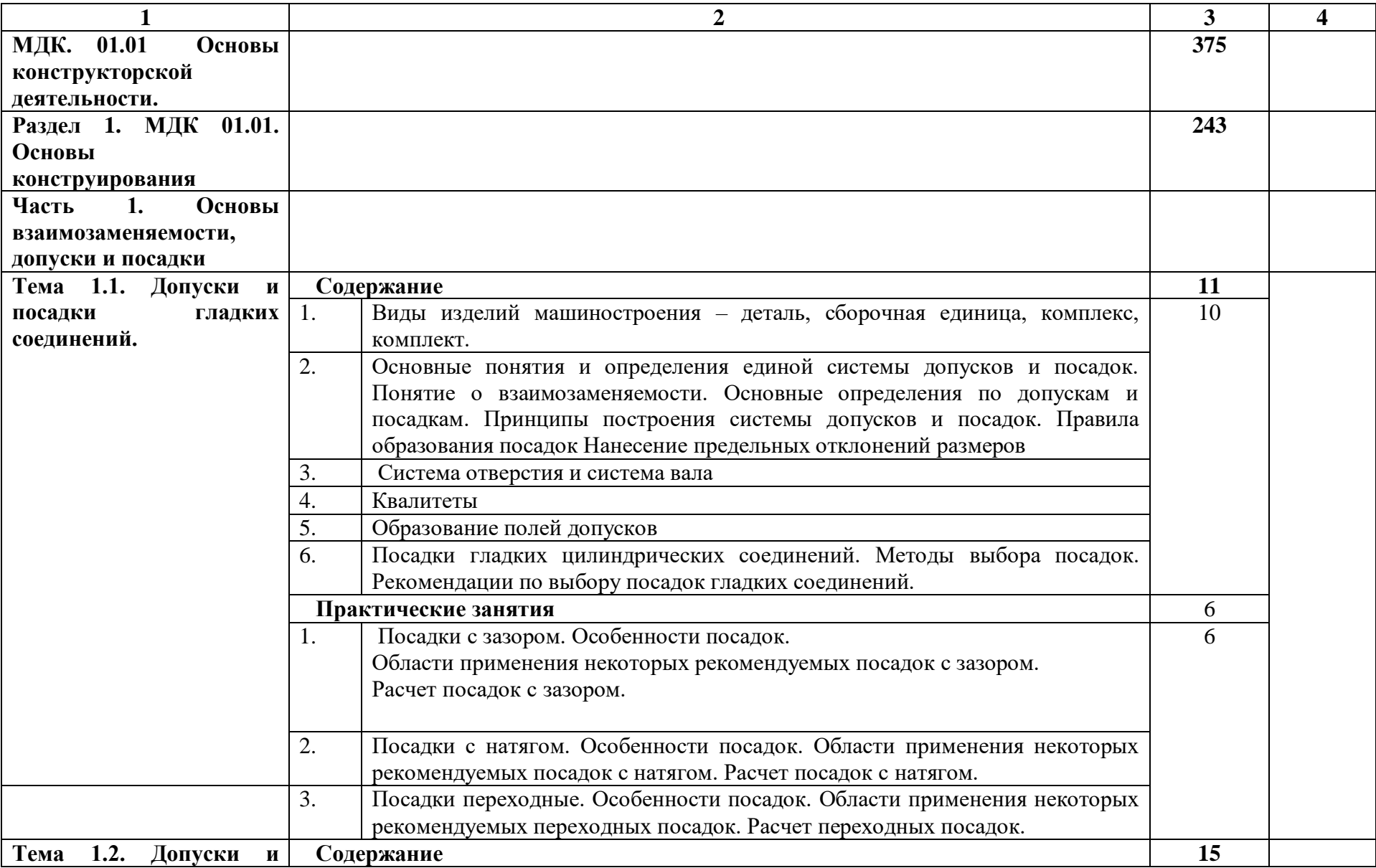

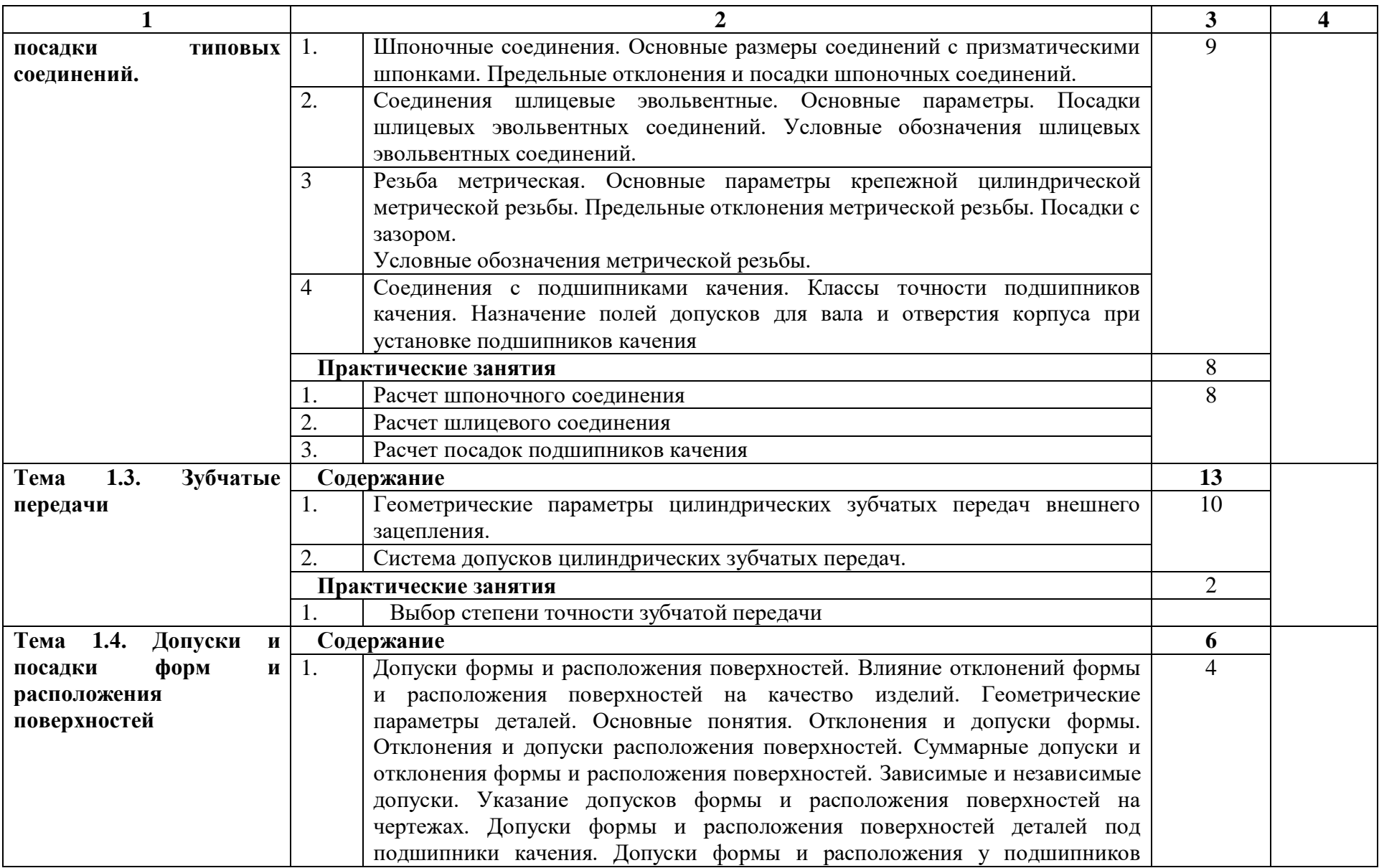

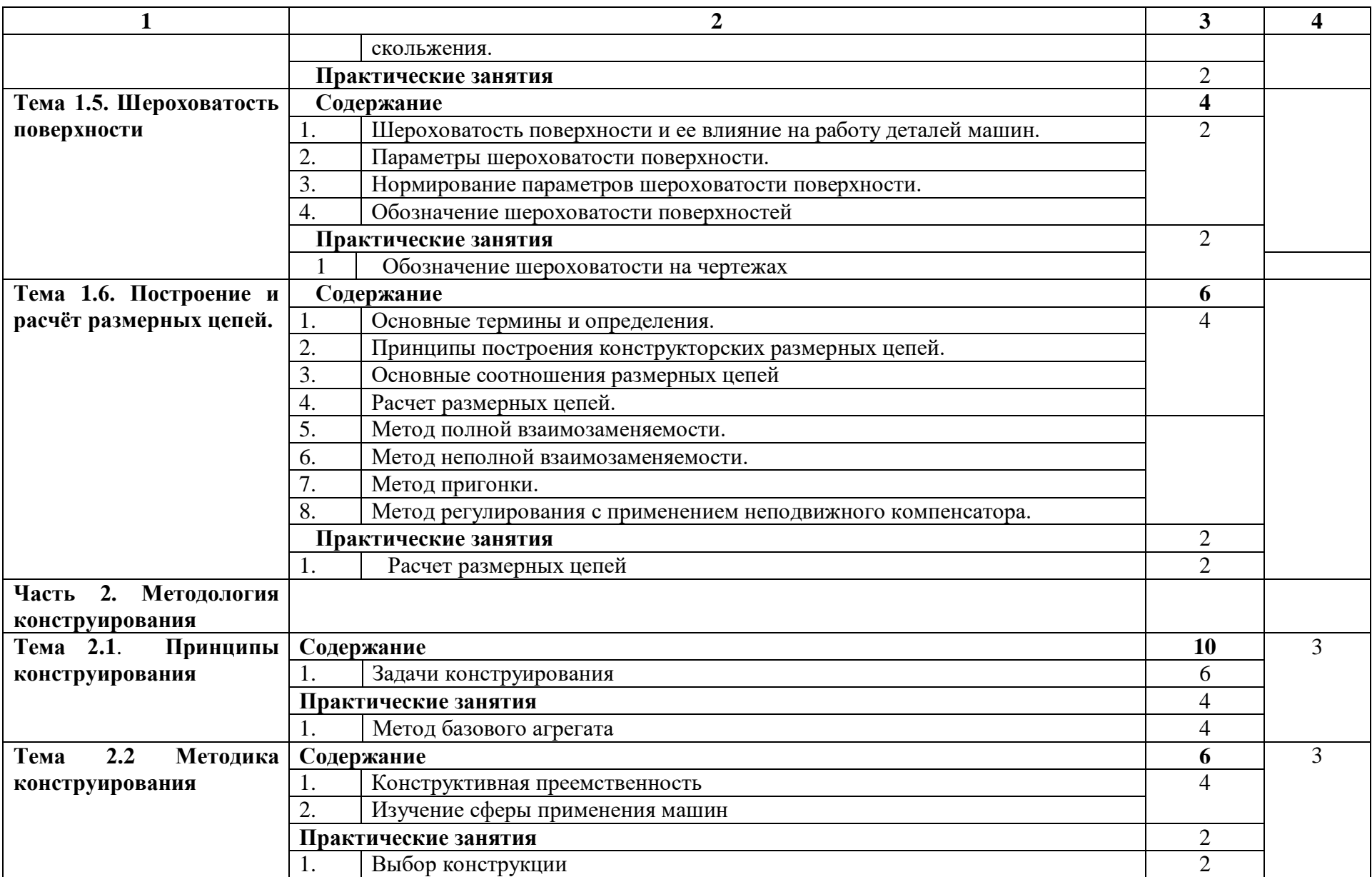

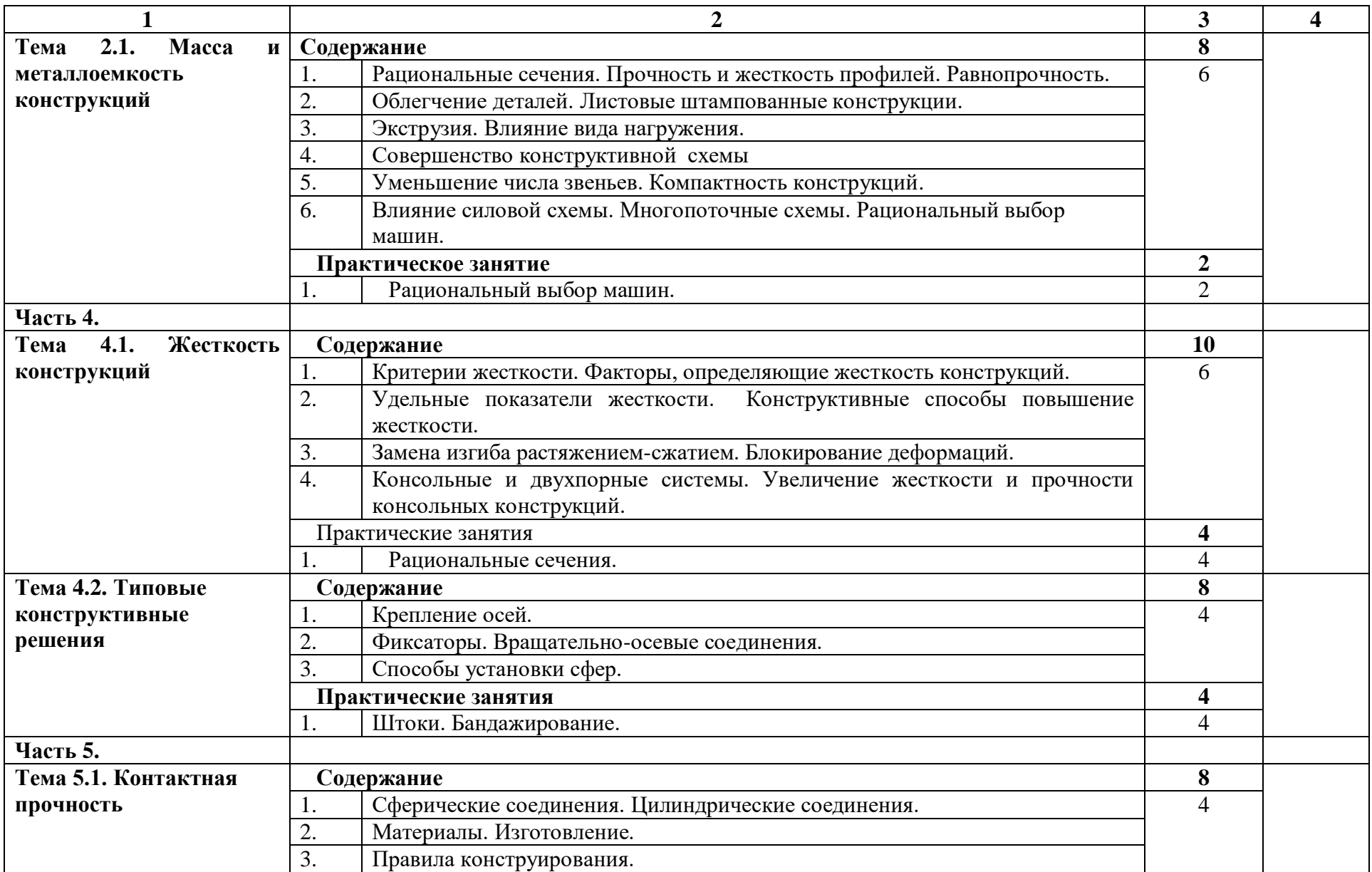

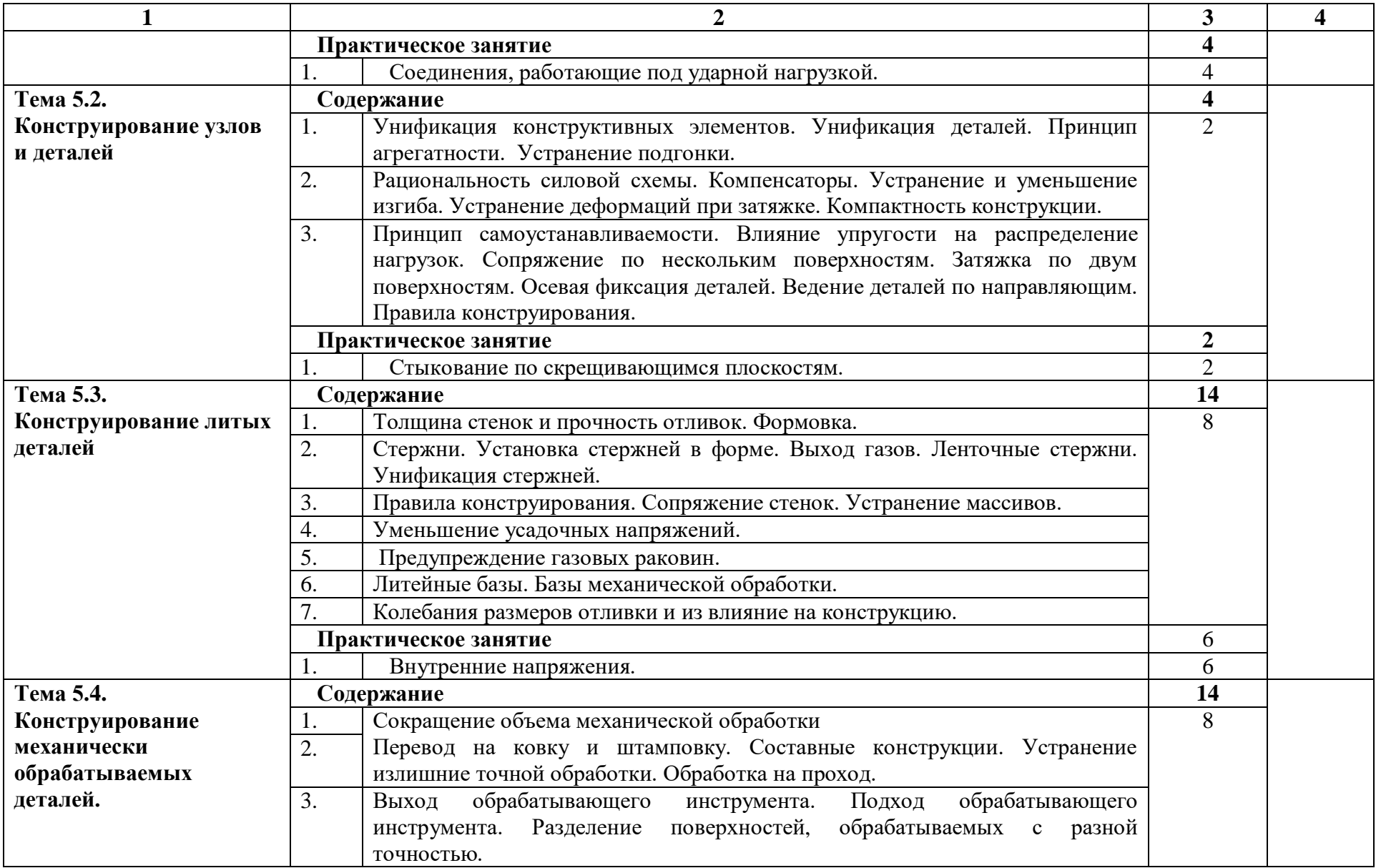

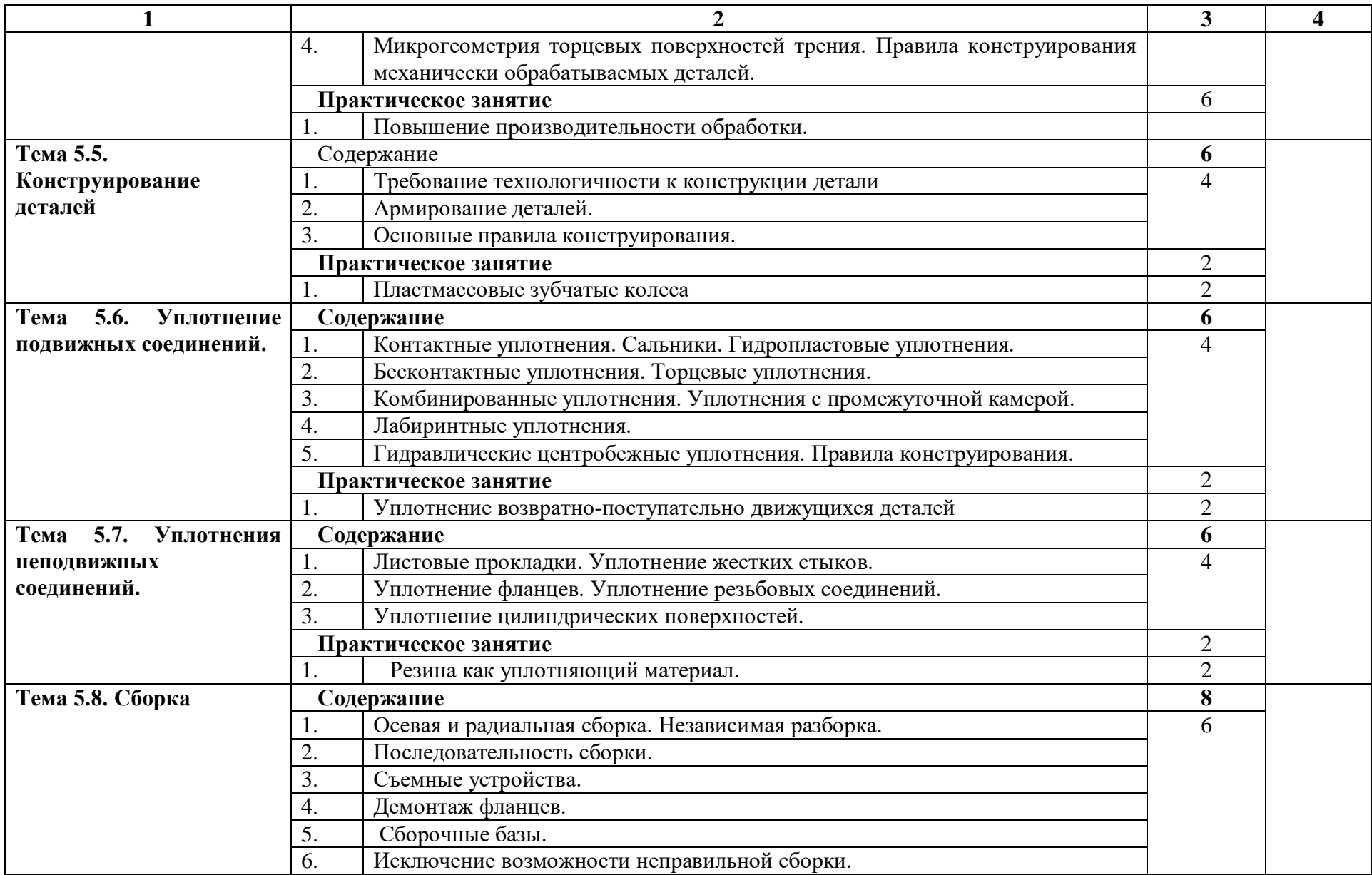

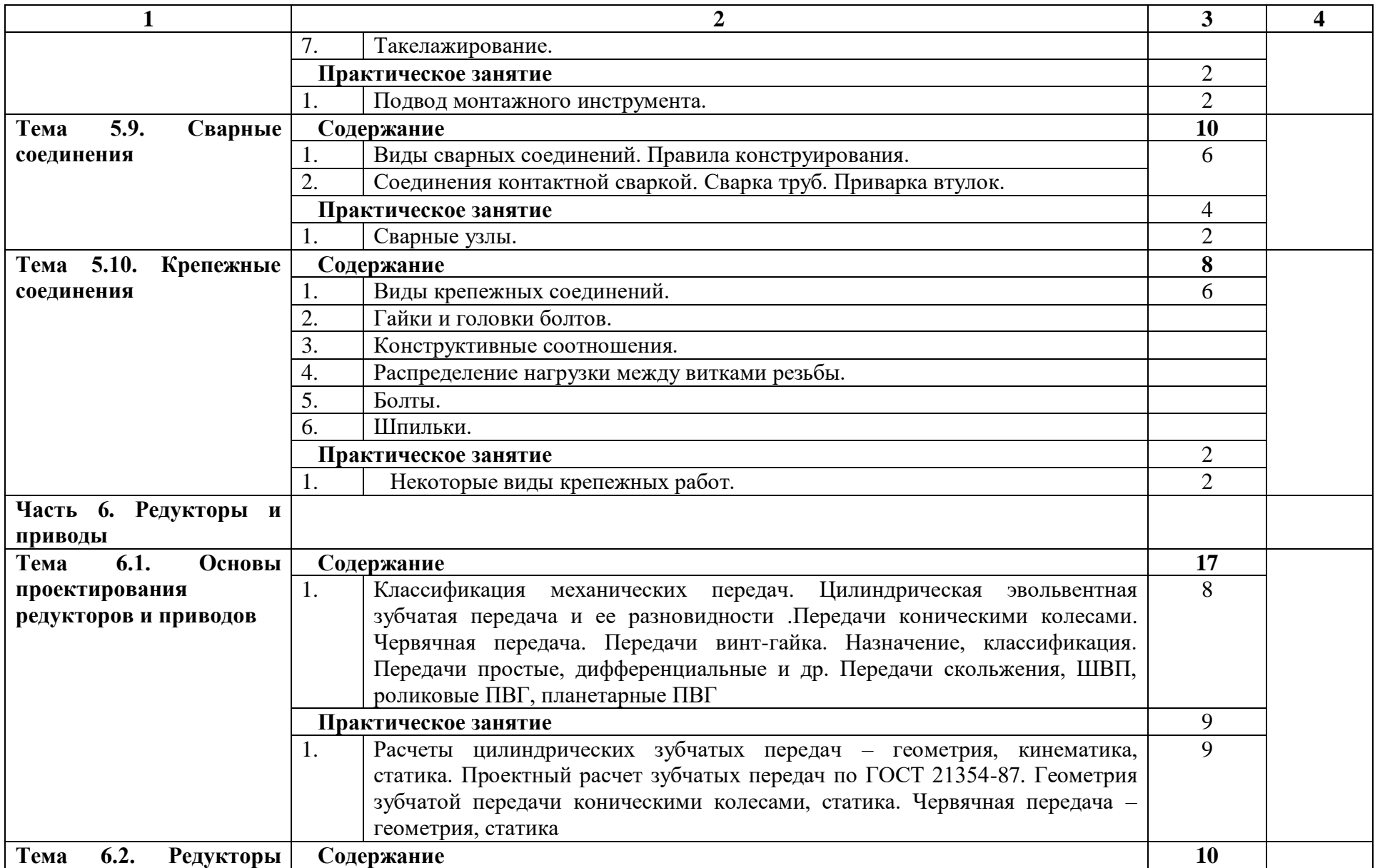

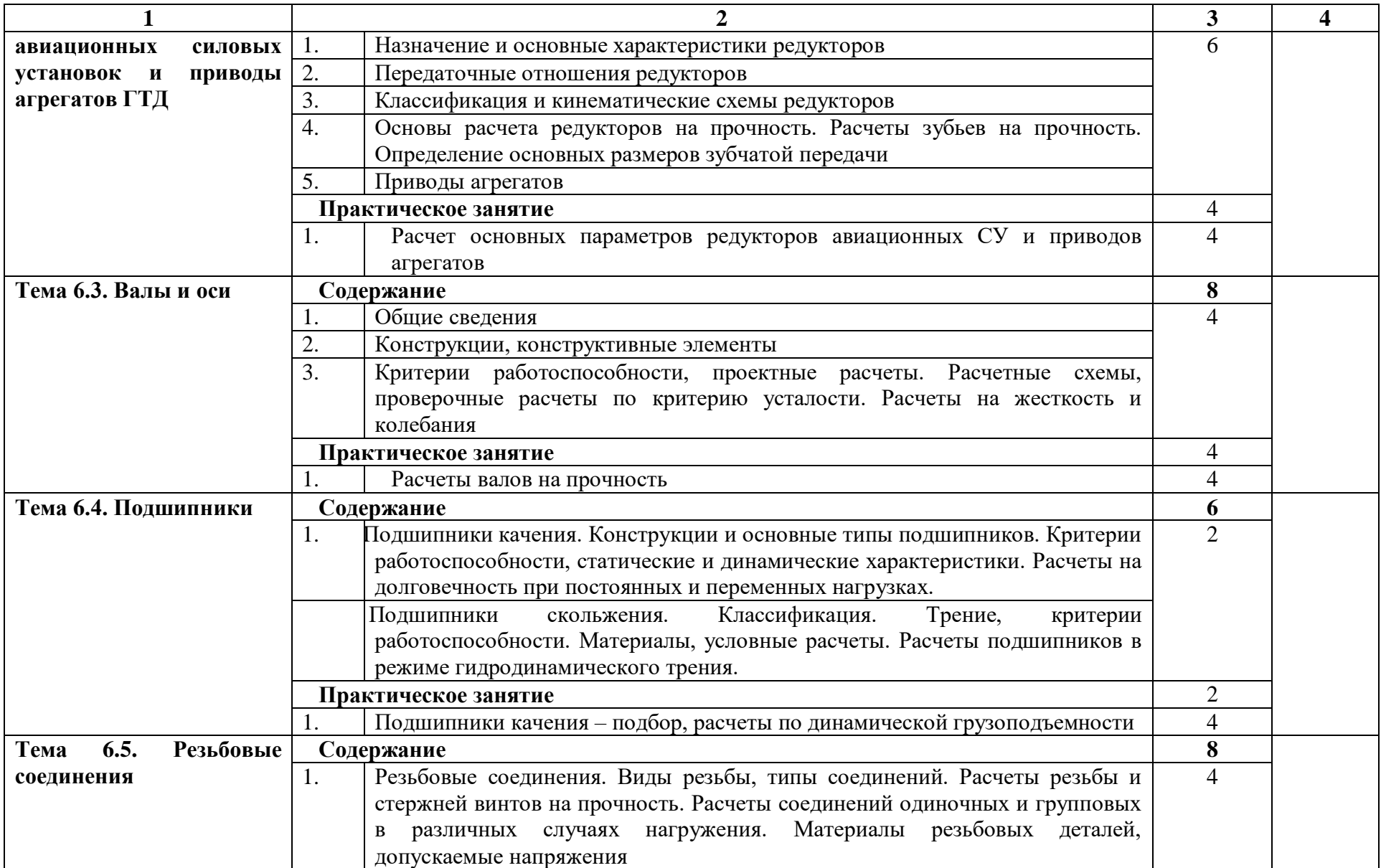

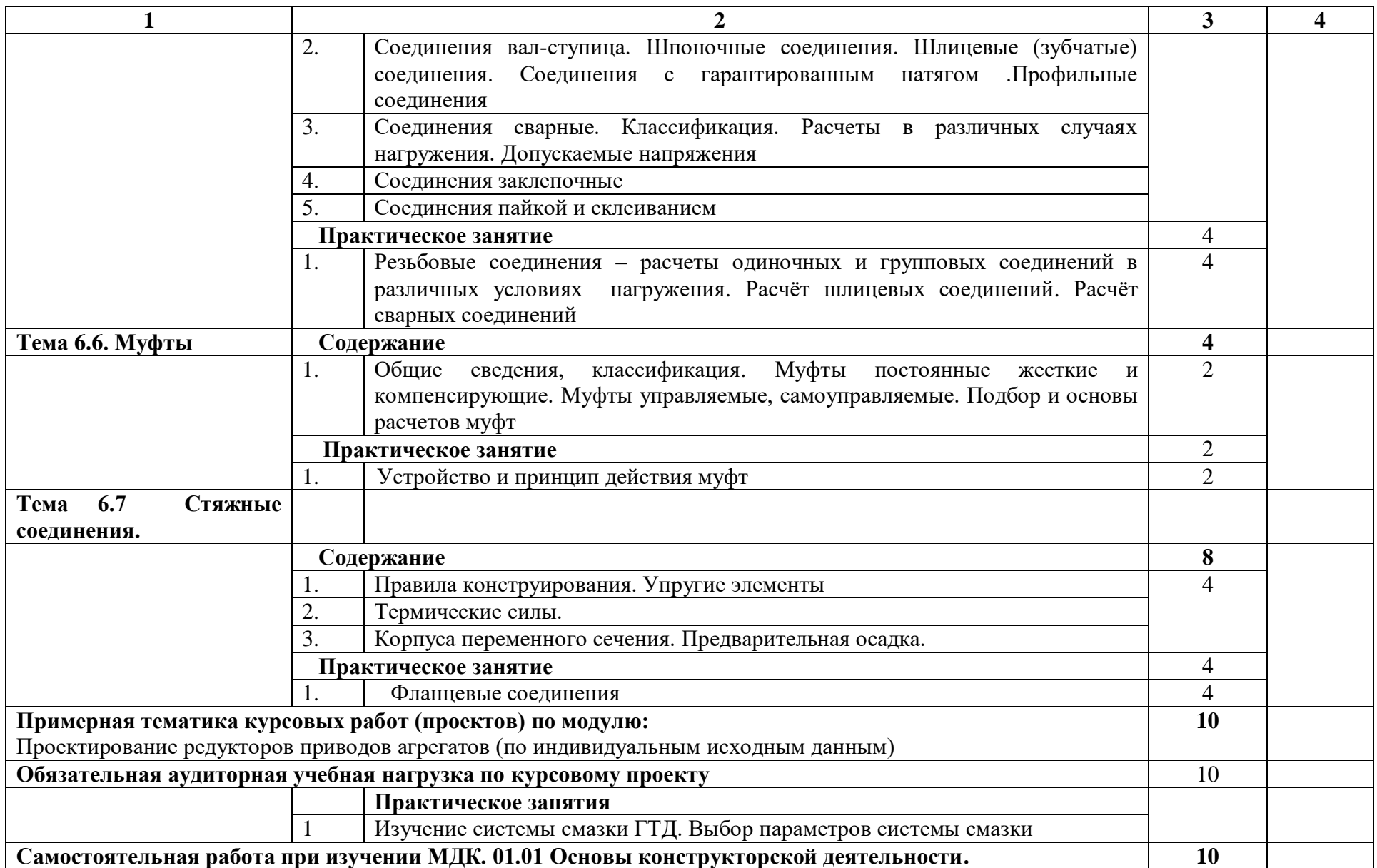

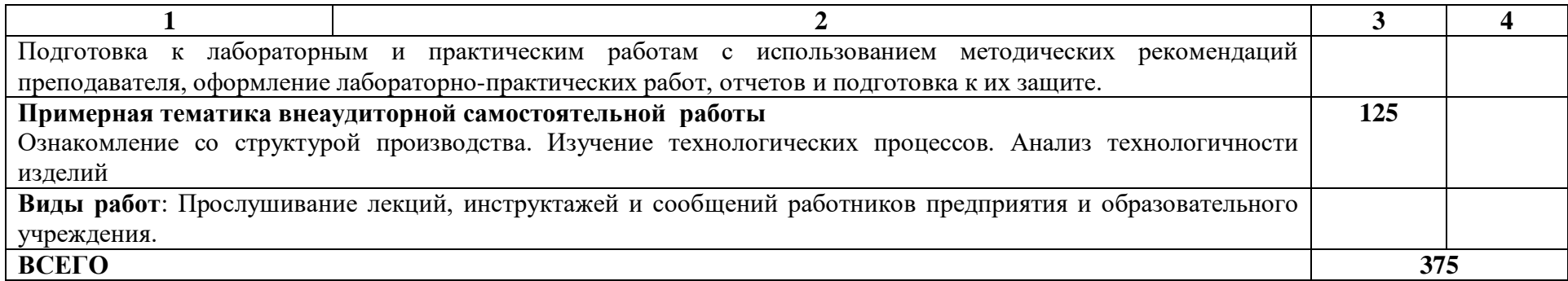

# **3.2.2 Содержание обучения по МДК.01.02 «Основы технологии производства»**

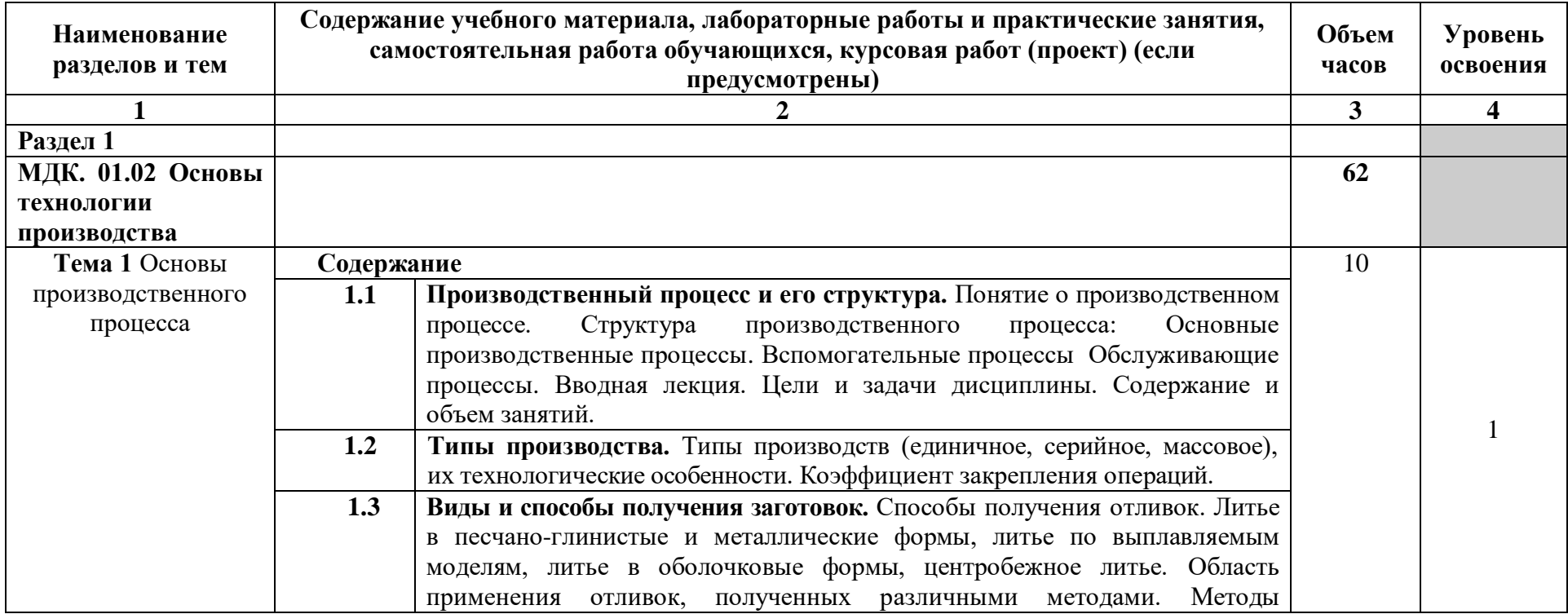

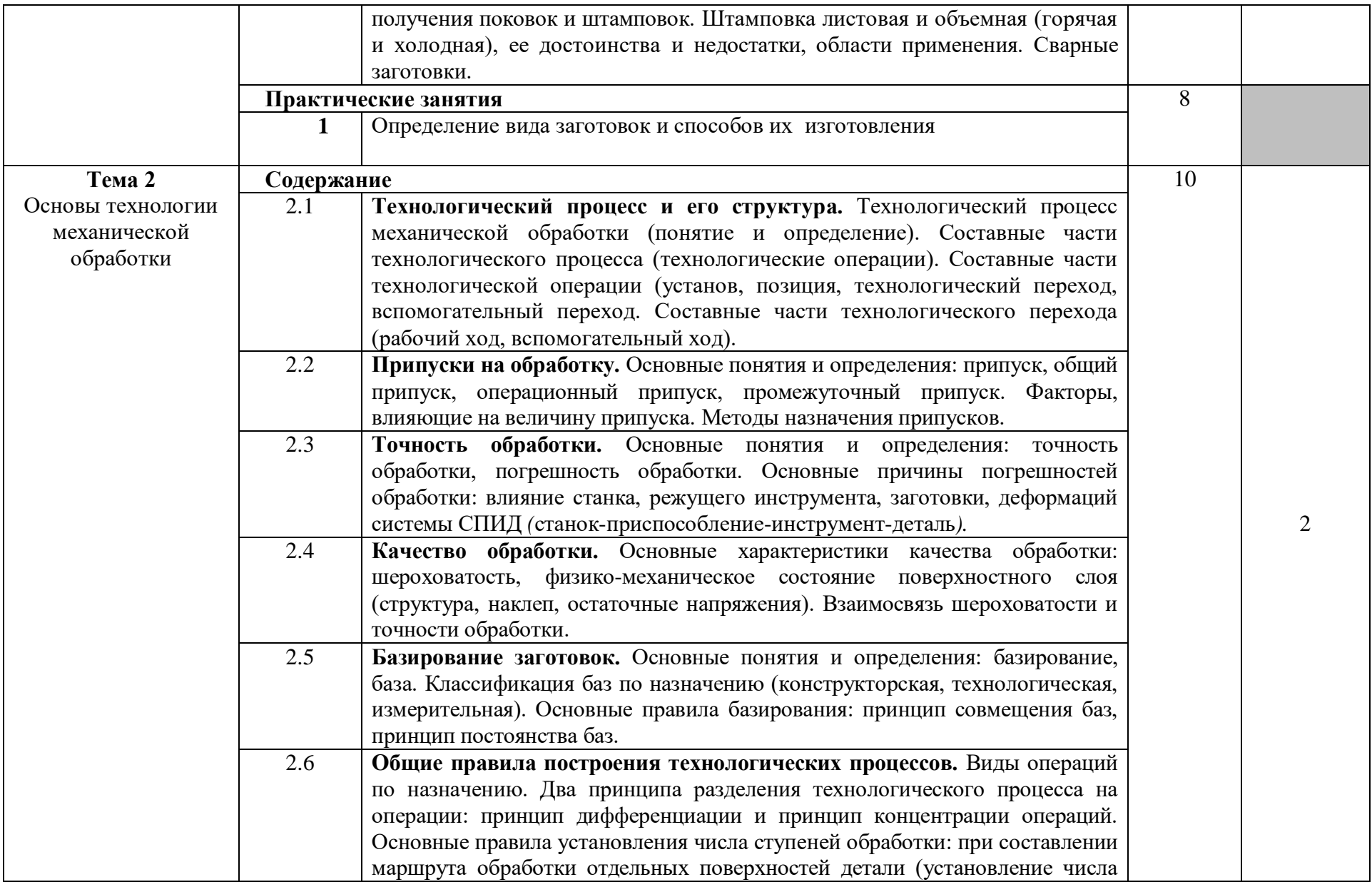

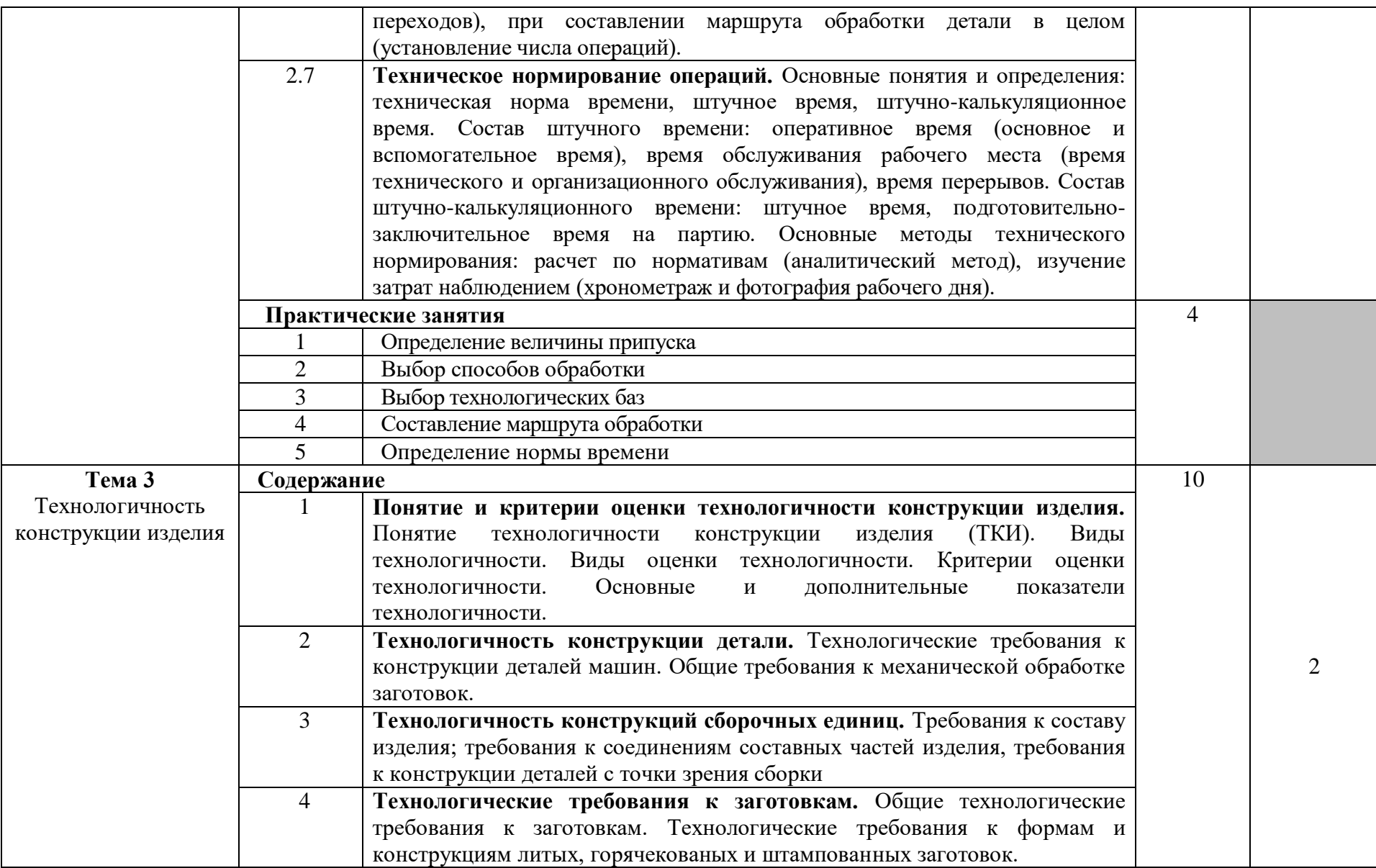

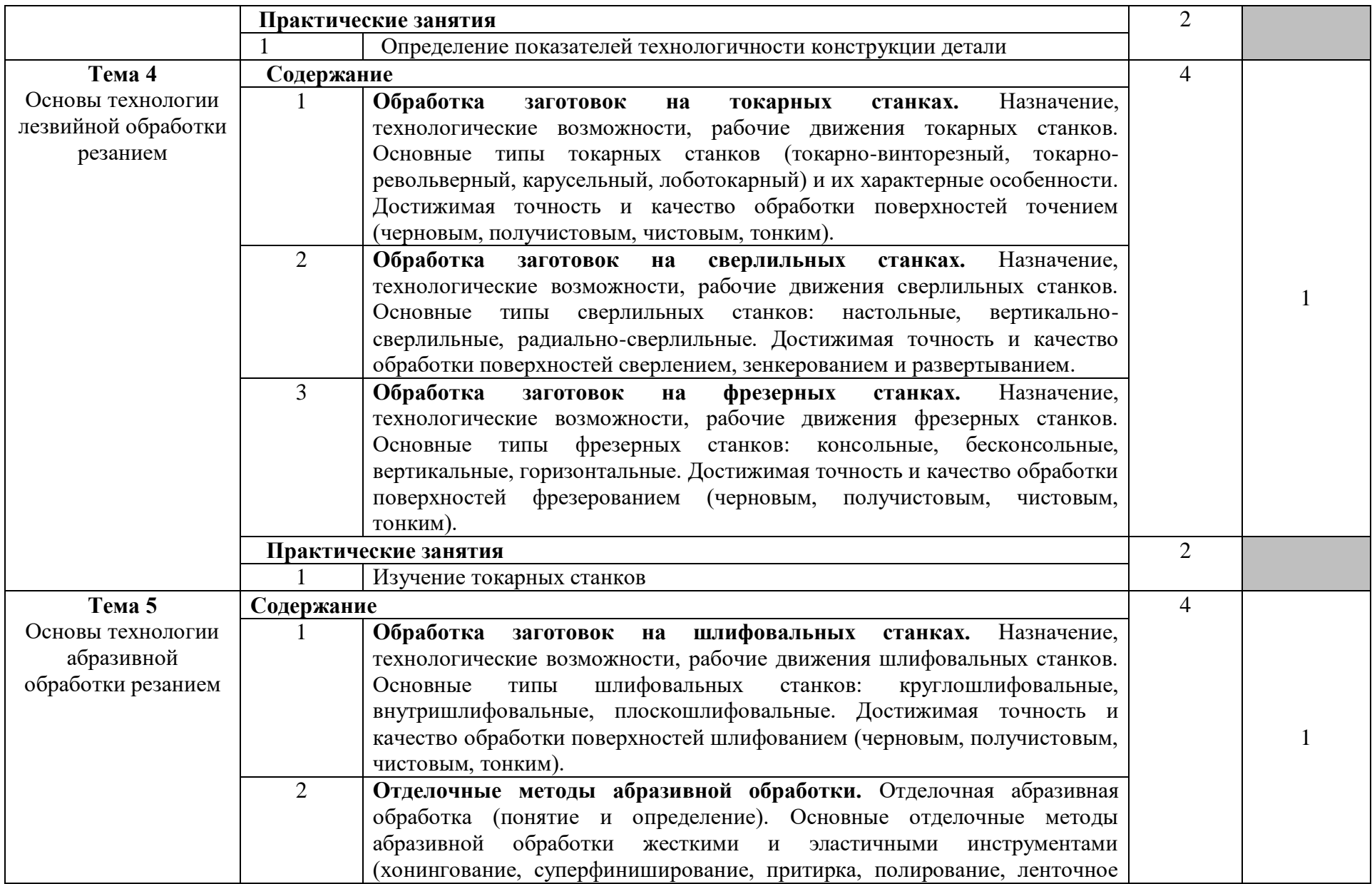

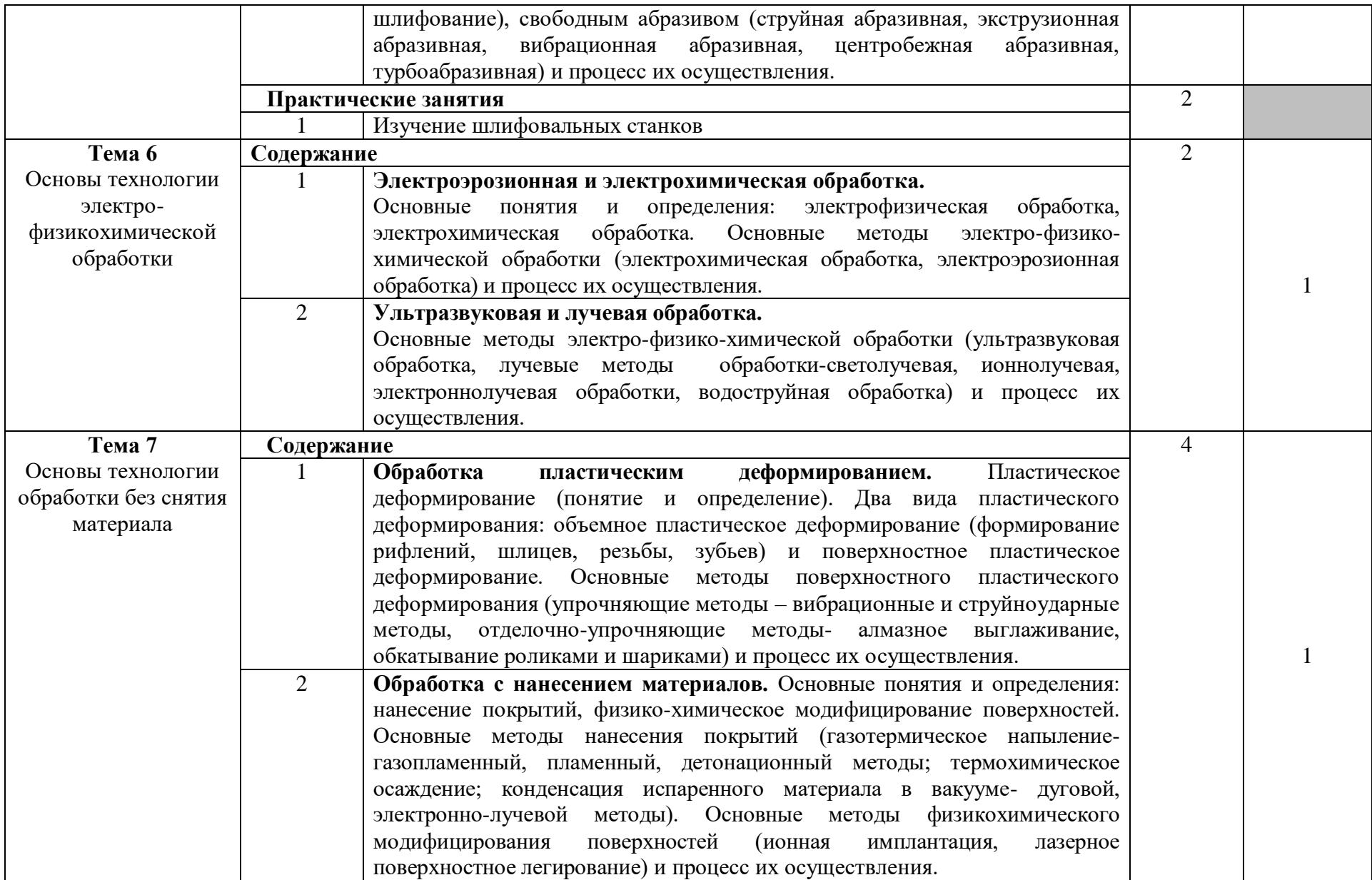

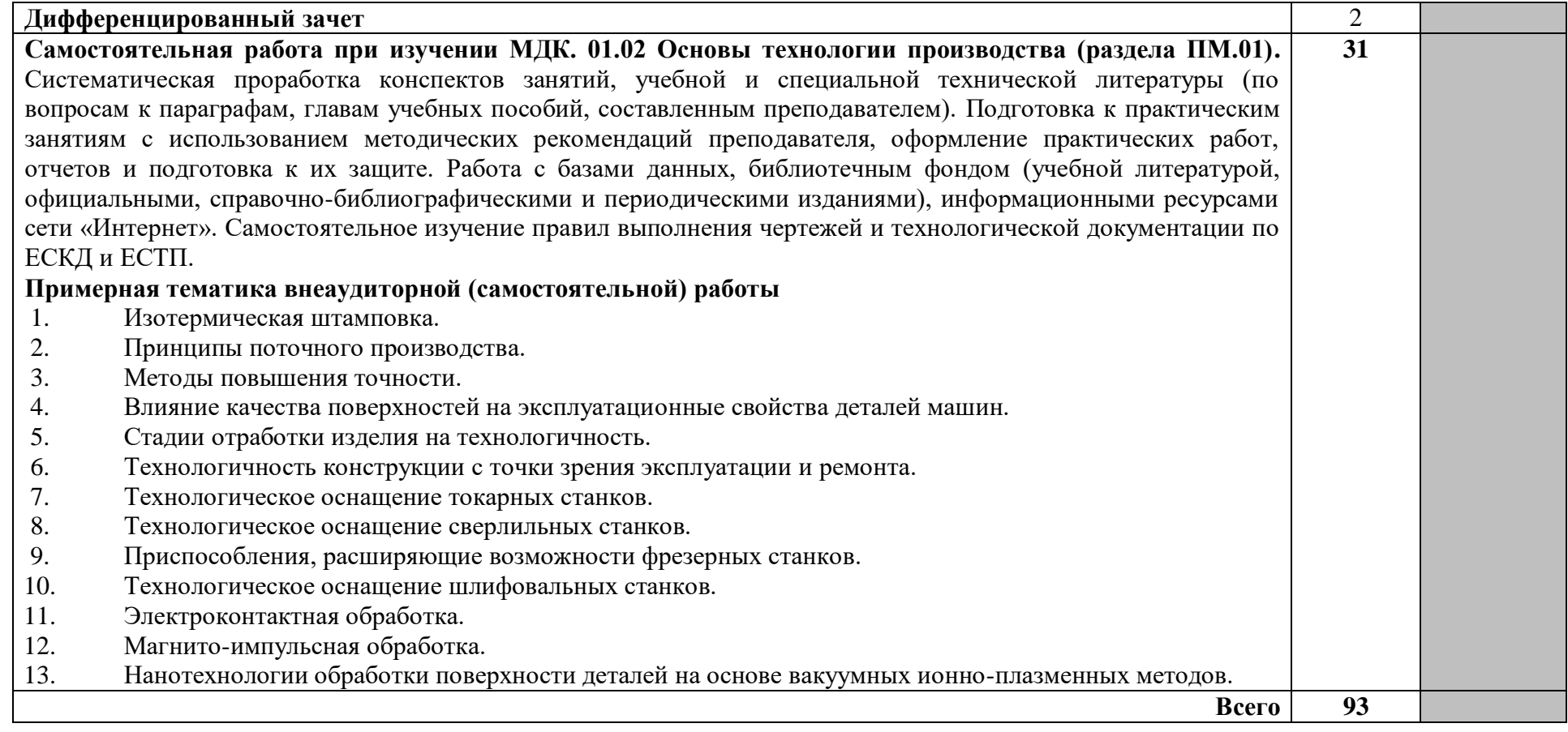

# **3.2.3 Содержание обучения по МДК.01.03 «Доводка двигателей и его узлов»**

# **3.2. Содержание обучения по профессиональному модулю (ПМ)**

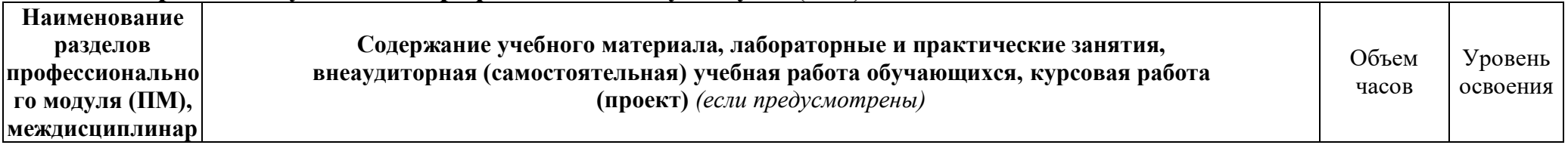

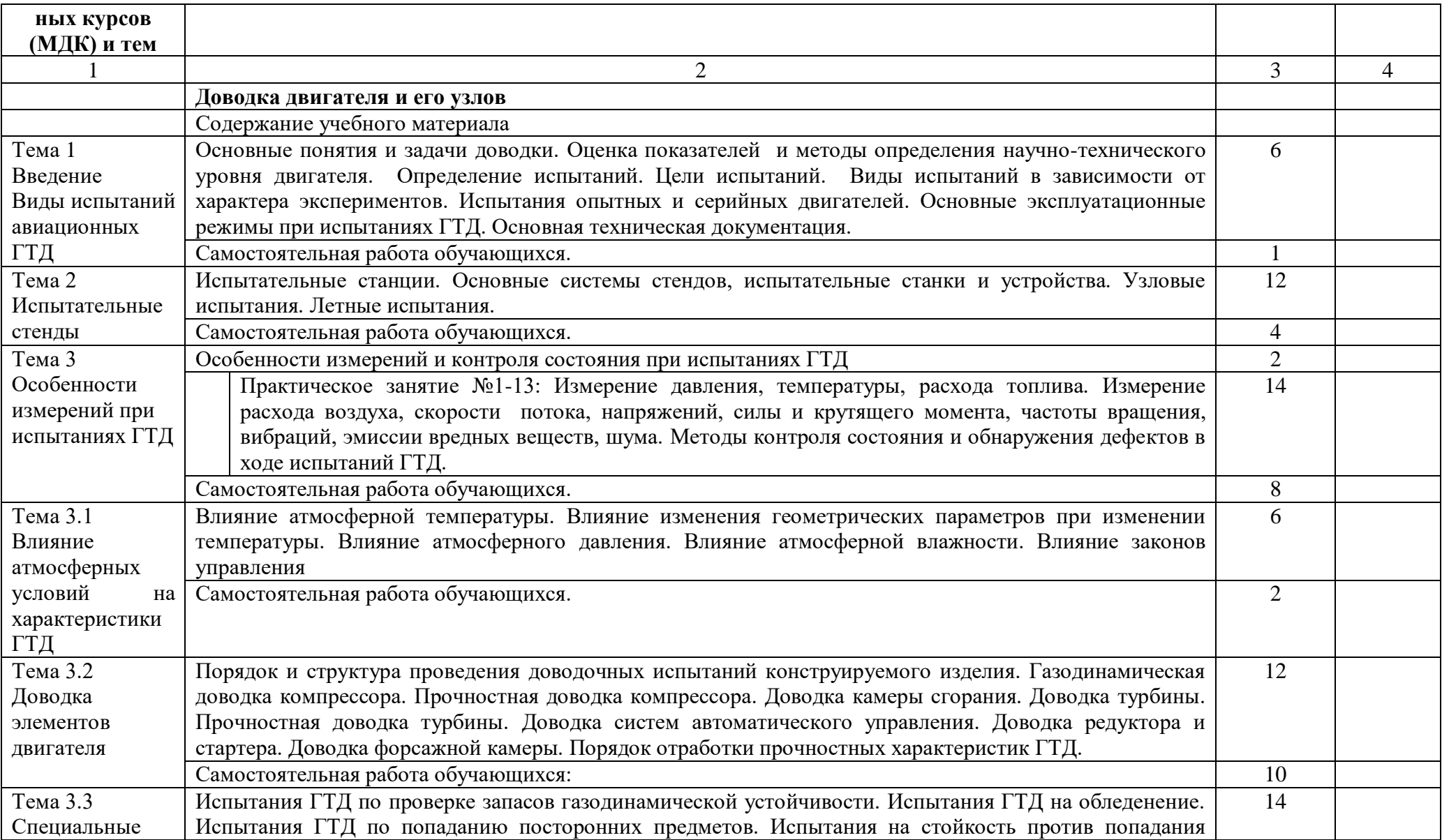

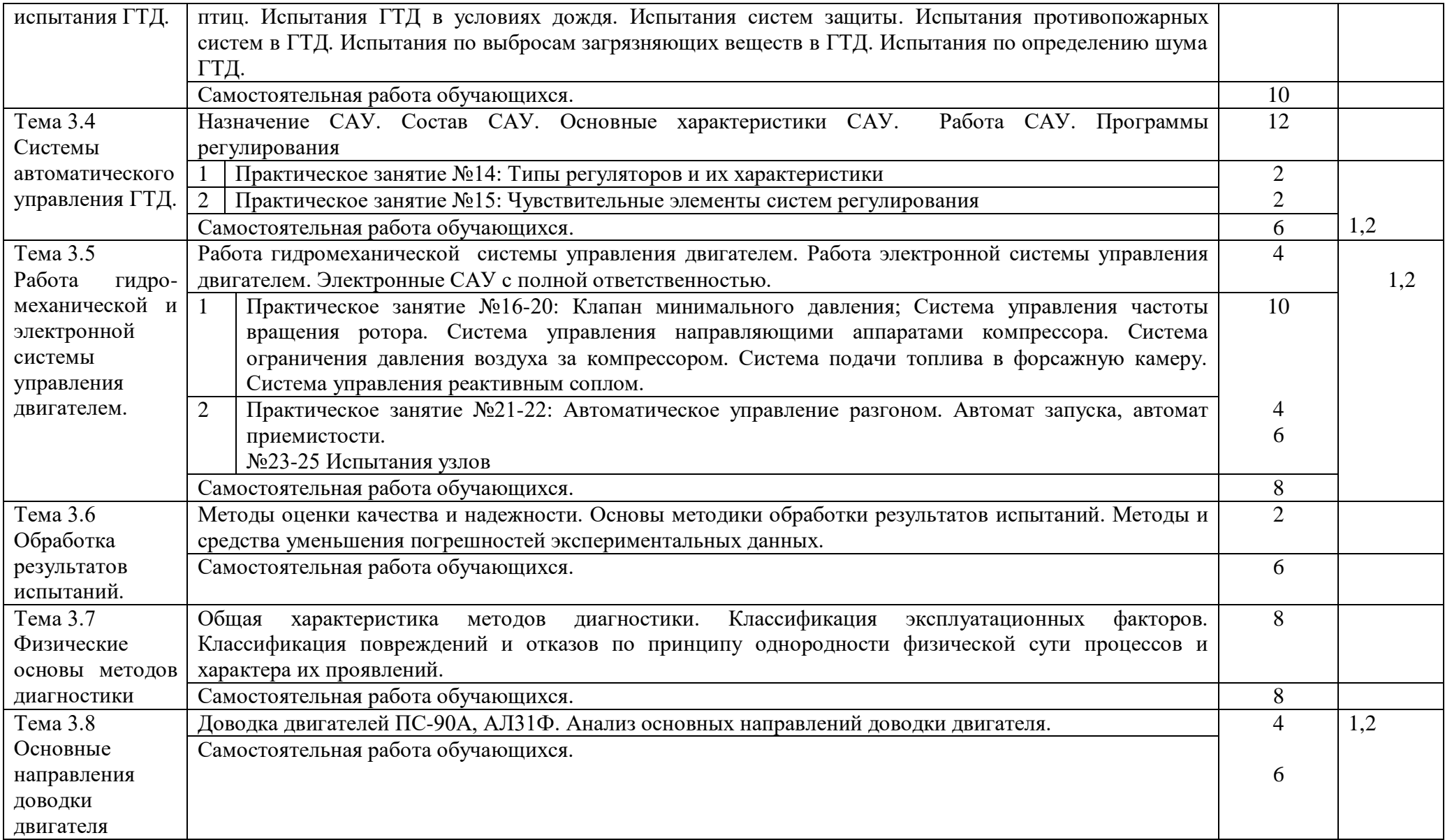

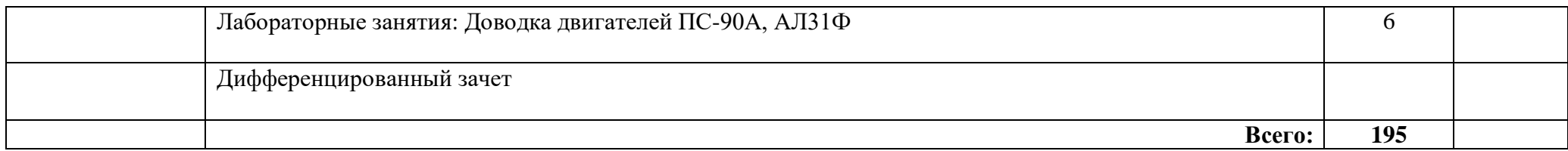

# **3.2.4. Содержание обучения по МДК.01.04 «Конструкция двигателей»**

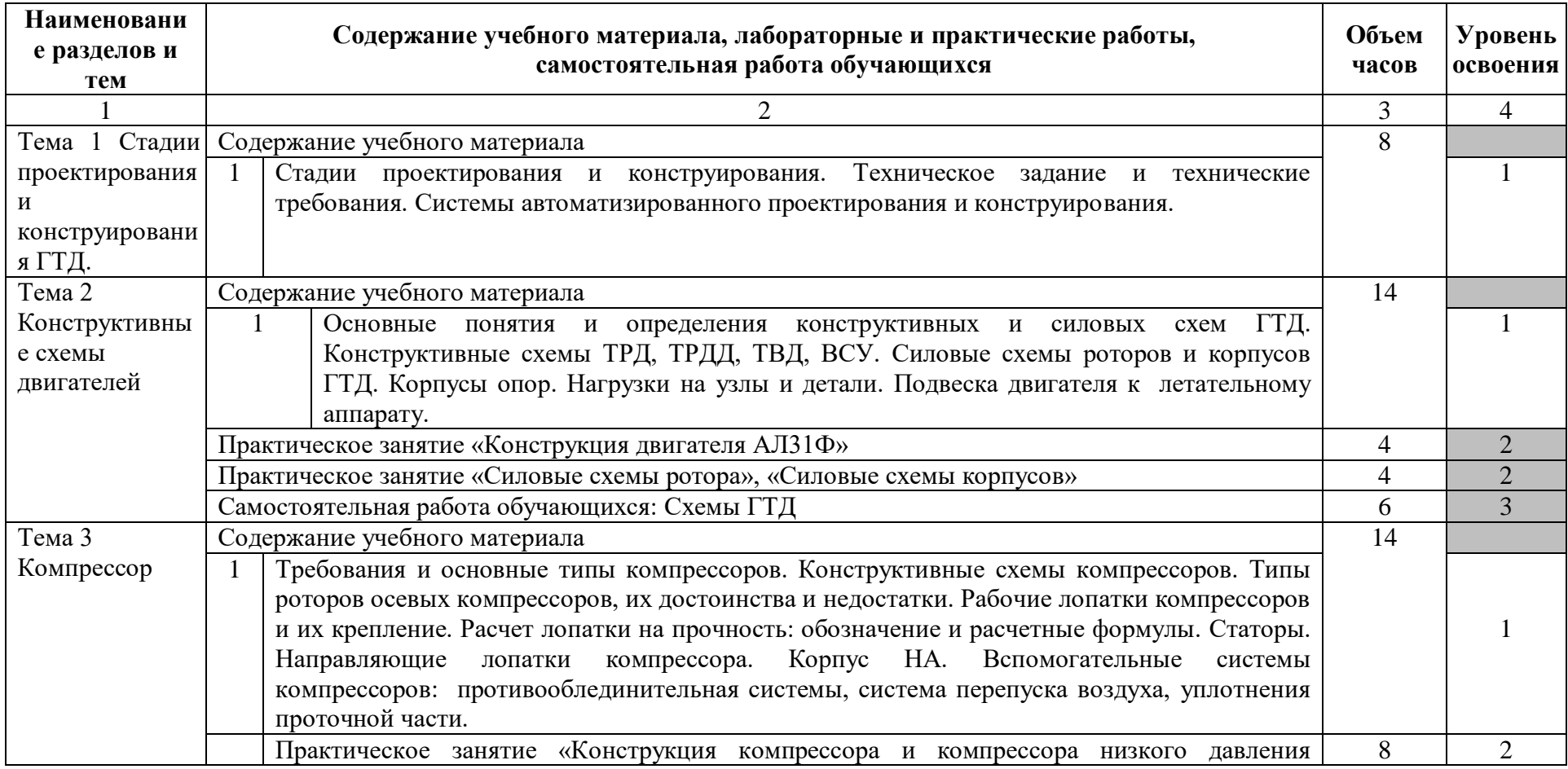

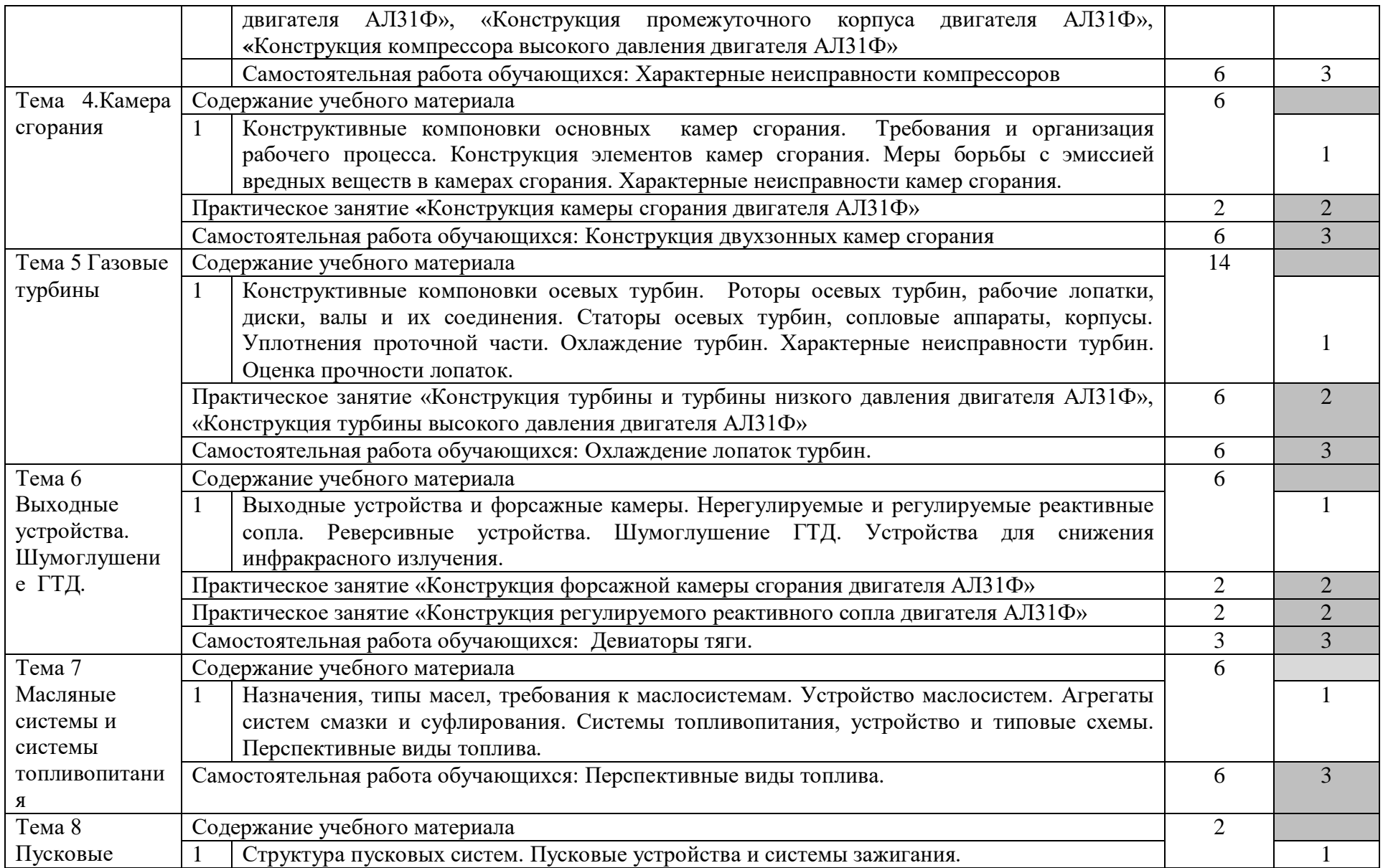

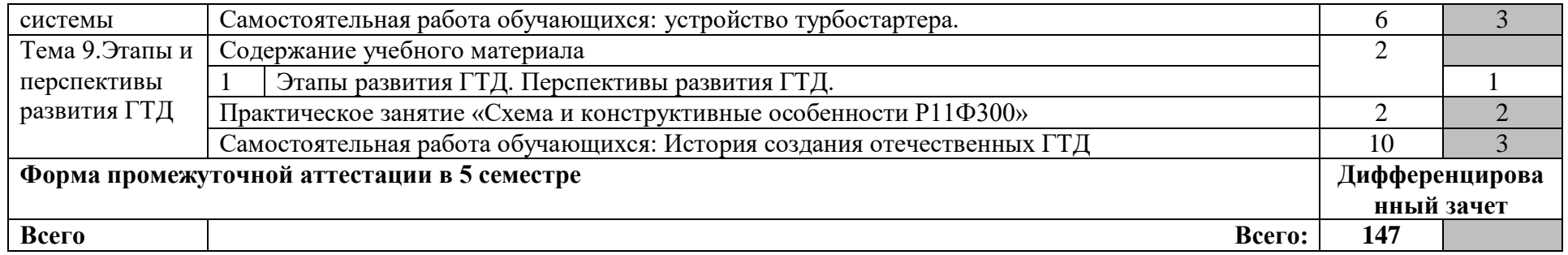

# **3.2.5. Содержание обучения по МДК.01.05 «Компьютерное моделирование»**

# **Часть 1. «Компьютерная графика»**

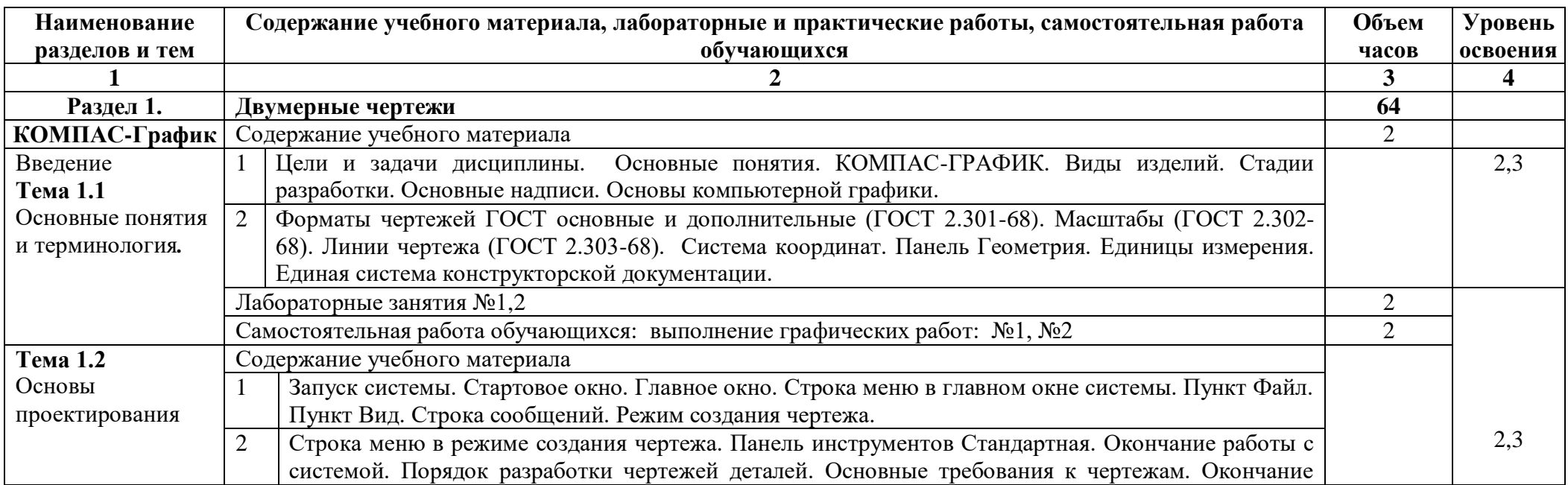

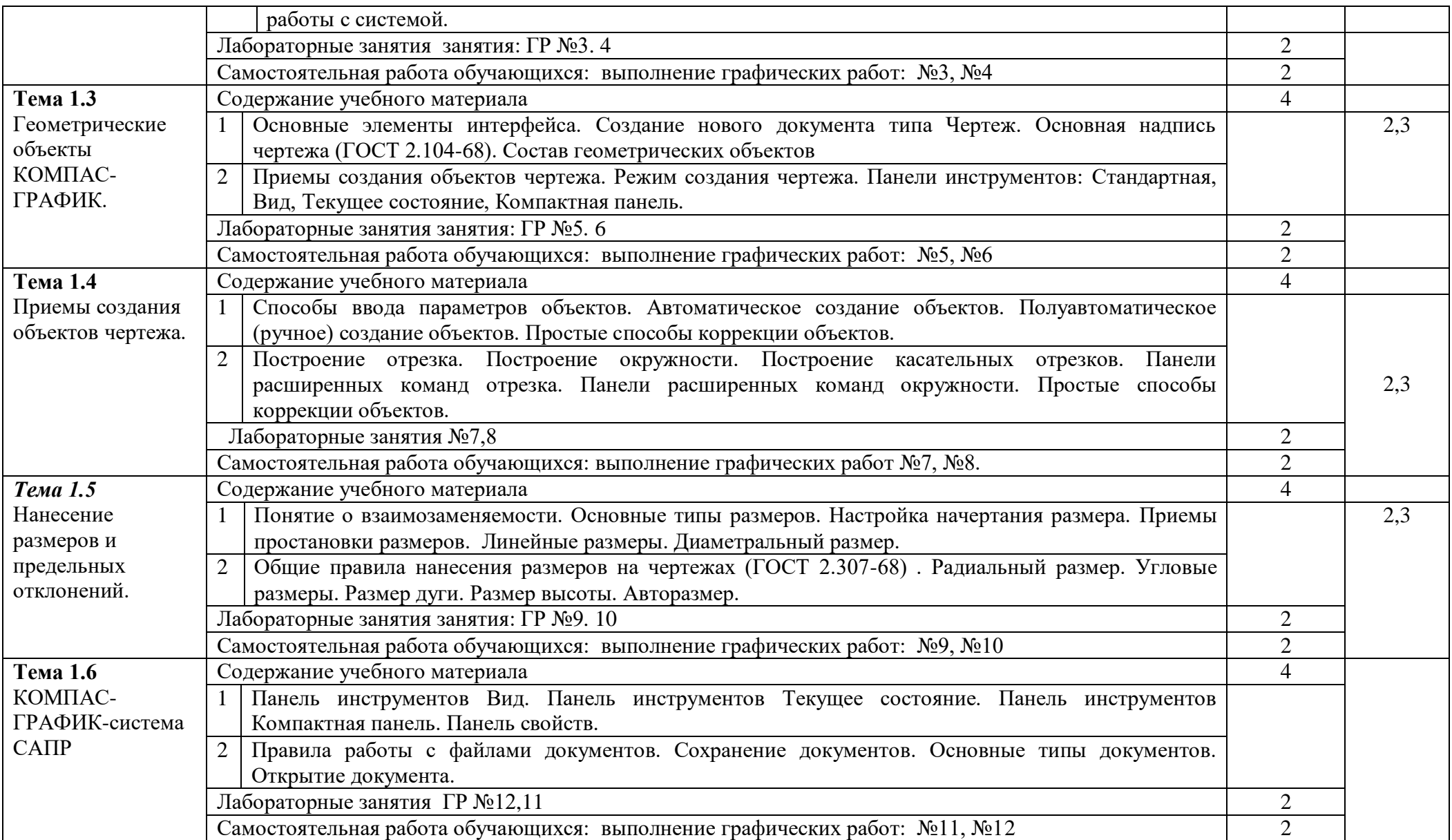

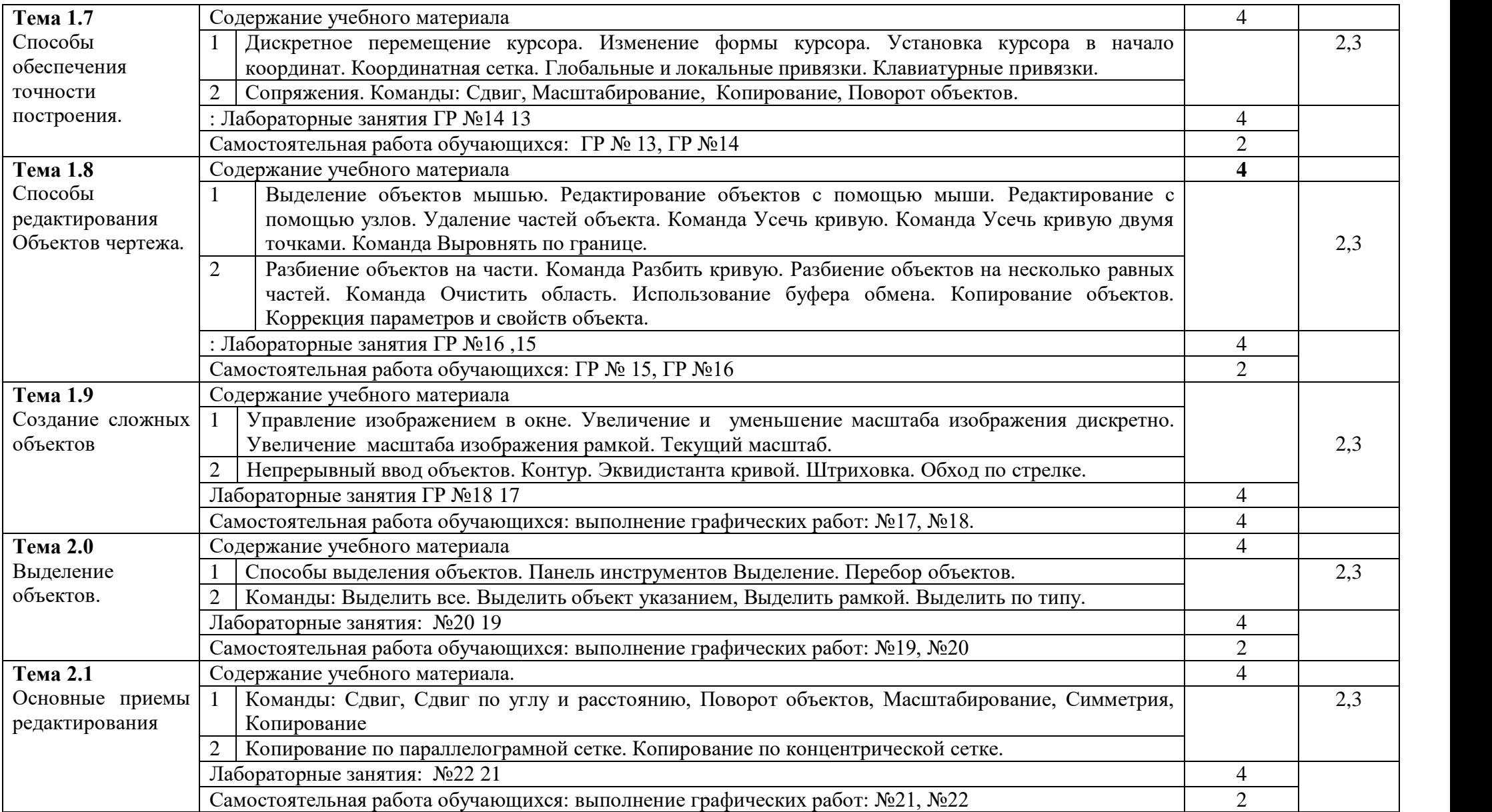

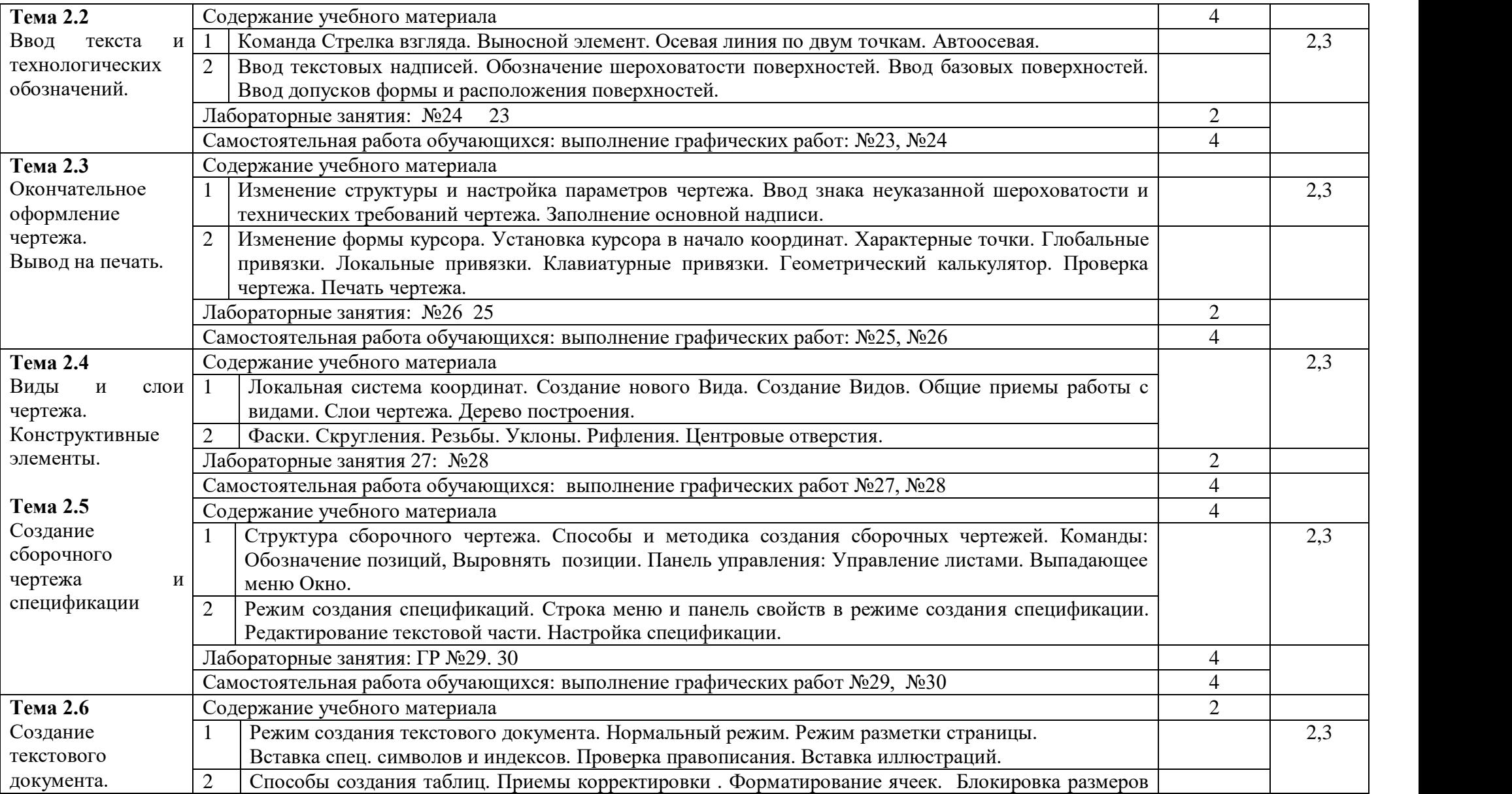

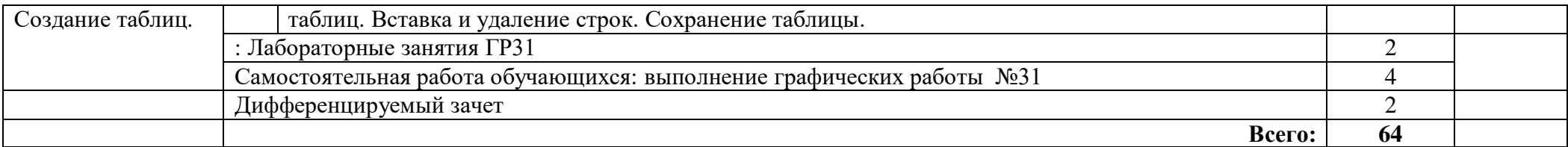

Уровни освоения учебного материала:

1 – ознакомительный (узнавание ранее изученных объектов, свойств);

2 – репродуктивный (выполнение деятельности по образцу, инструкции или под руководством);

3 – продуктивный (планирование и самостоятельное выполнение деятельности, решение проблемных задач).

## **Часть 2 «Компьютерное моделирование»**

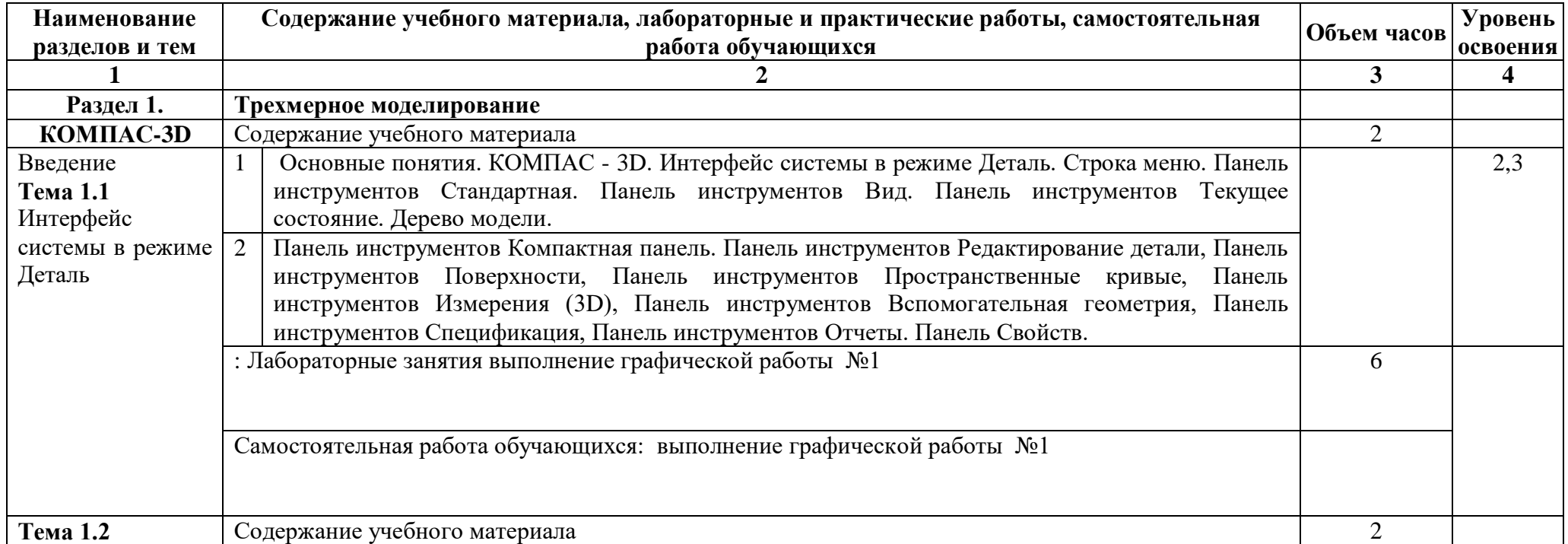

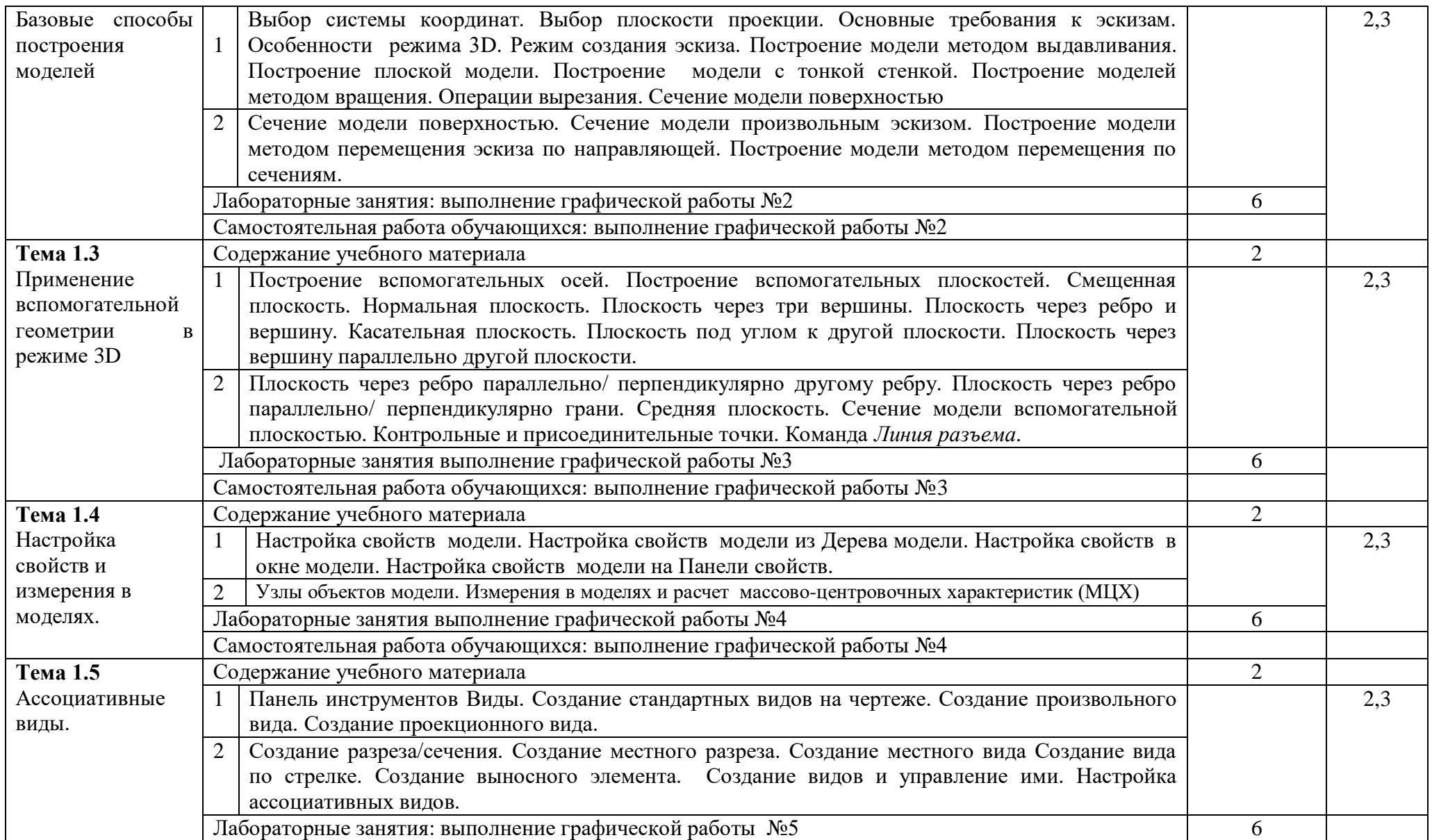

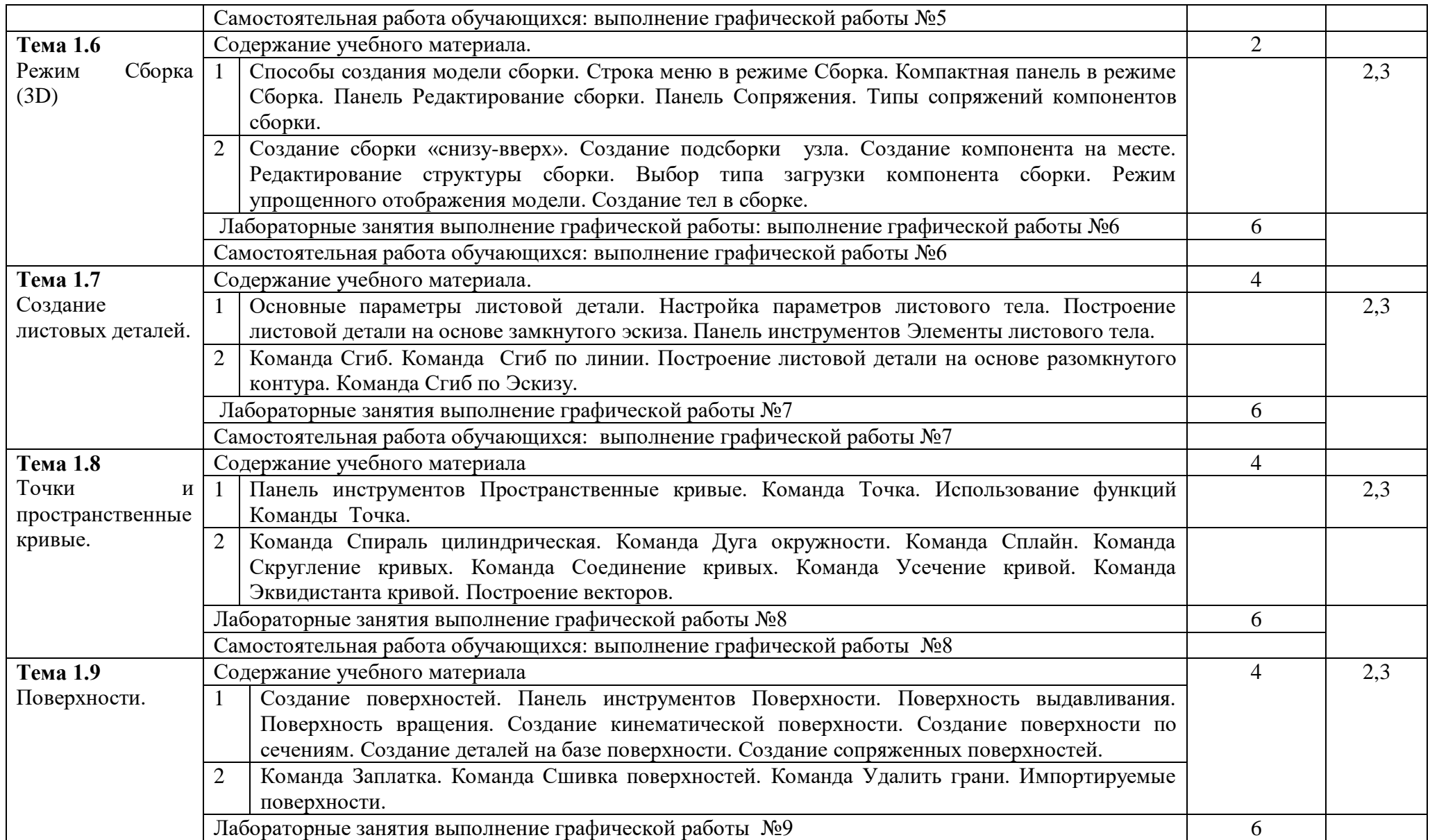

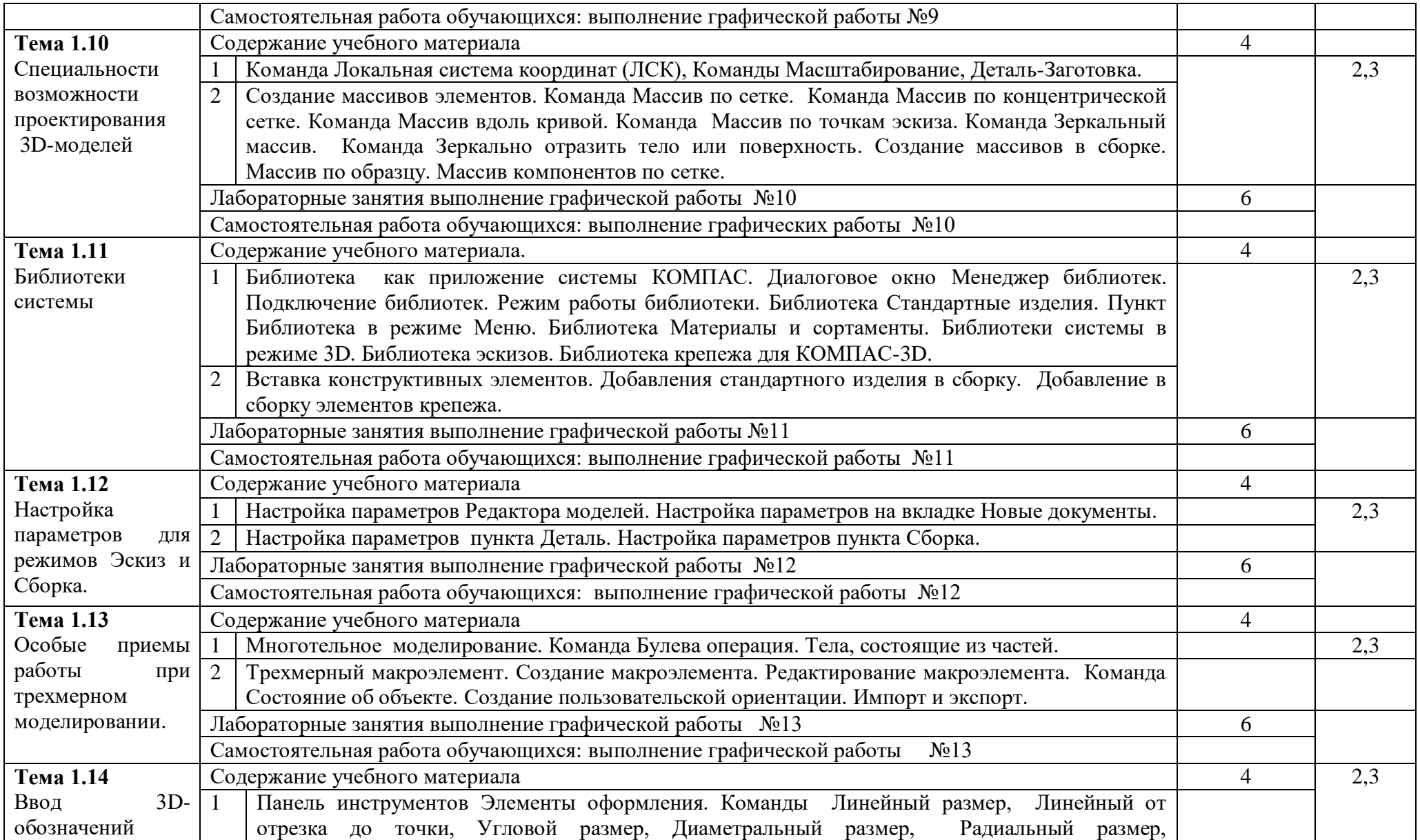

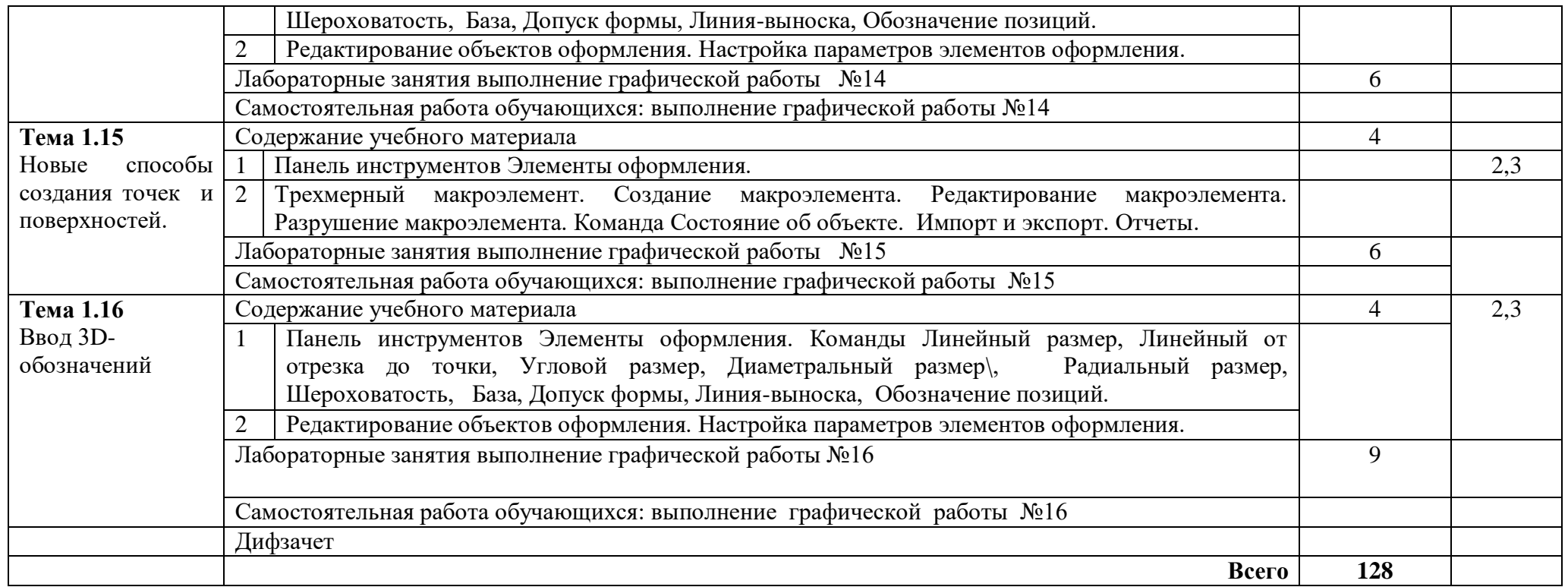

Уровни освоения учебного материала:

1 – ознакомительный (узнавание ранее изученных объектов, свойств);

2 – репродуктивный (выполнение деятельности по образцу, инструкции или под руководством);

3 – продуктивный (планирование и самостоятельное выполнение деятельности, решение проблемных задач

## **3.2.6. Содержание обучения по МДК.01.05 «Аддитивные технологии»**

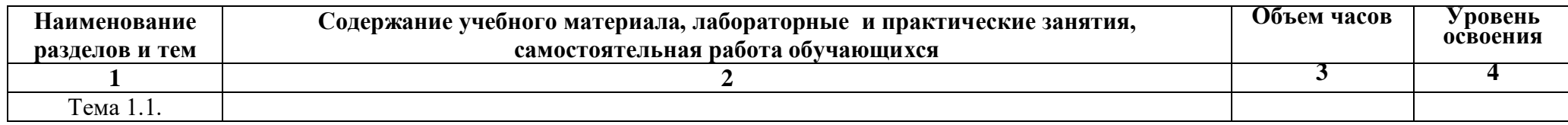

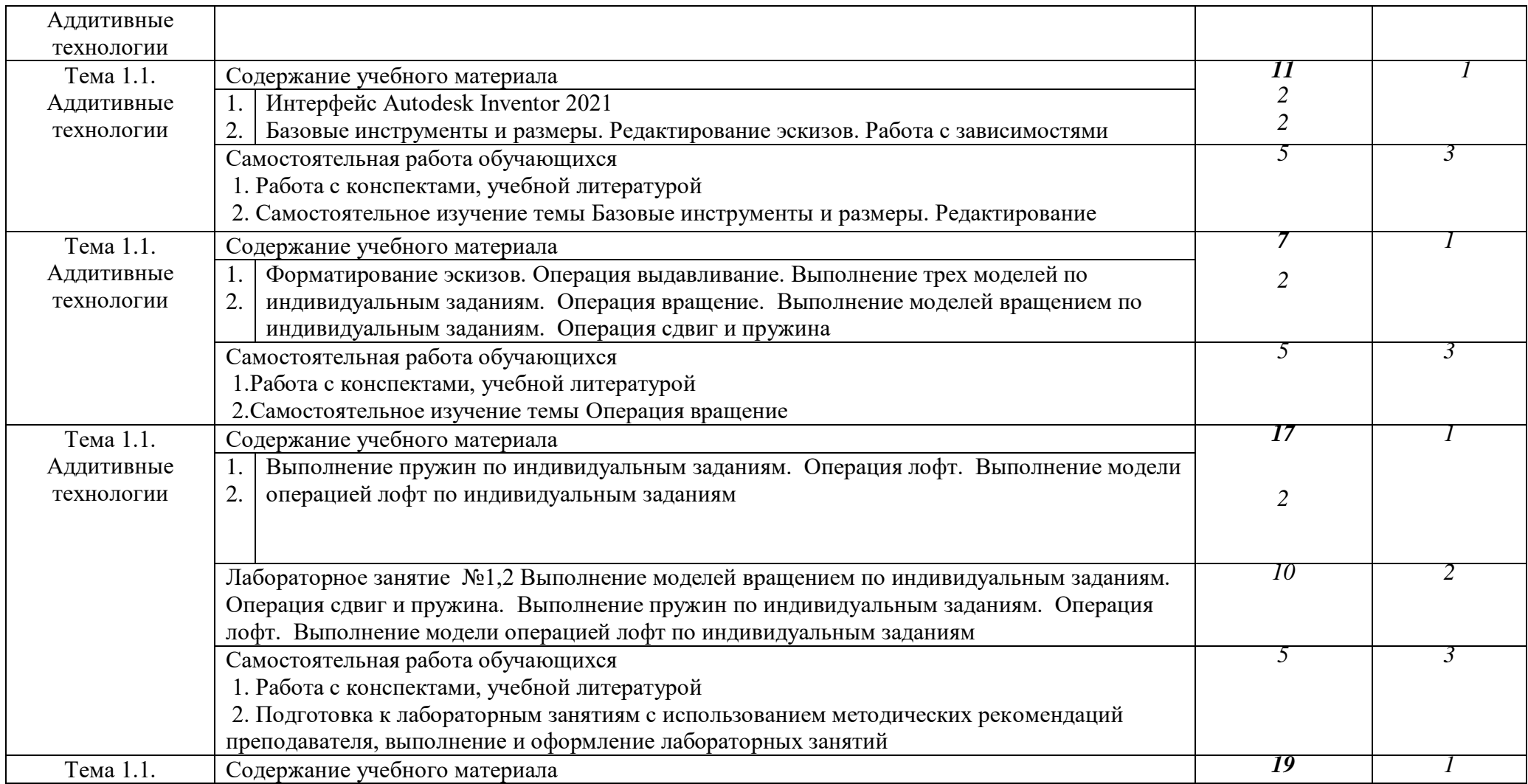

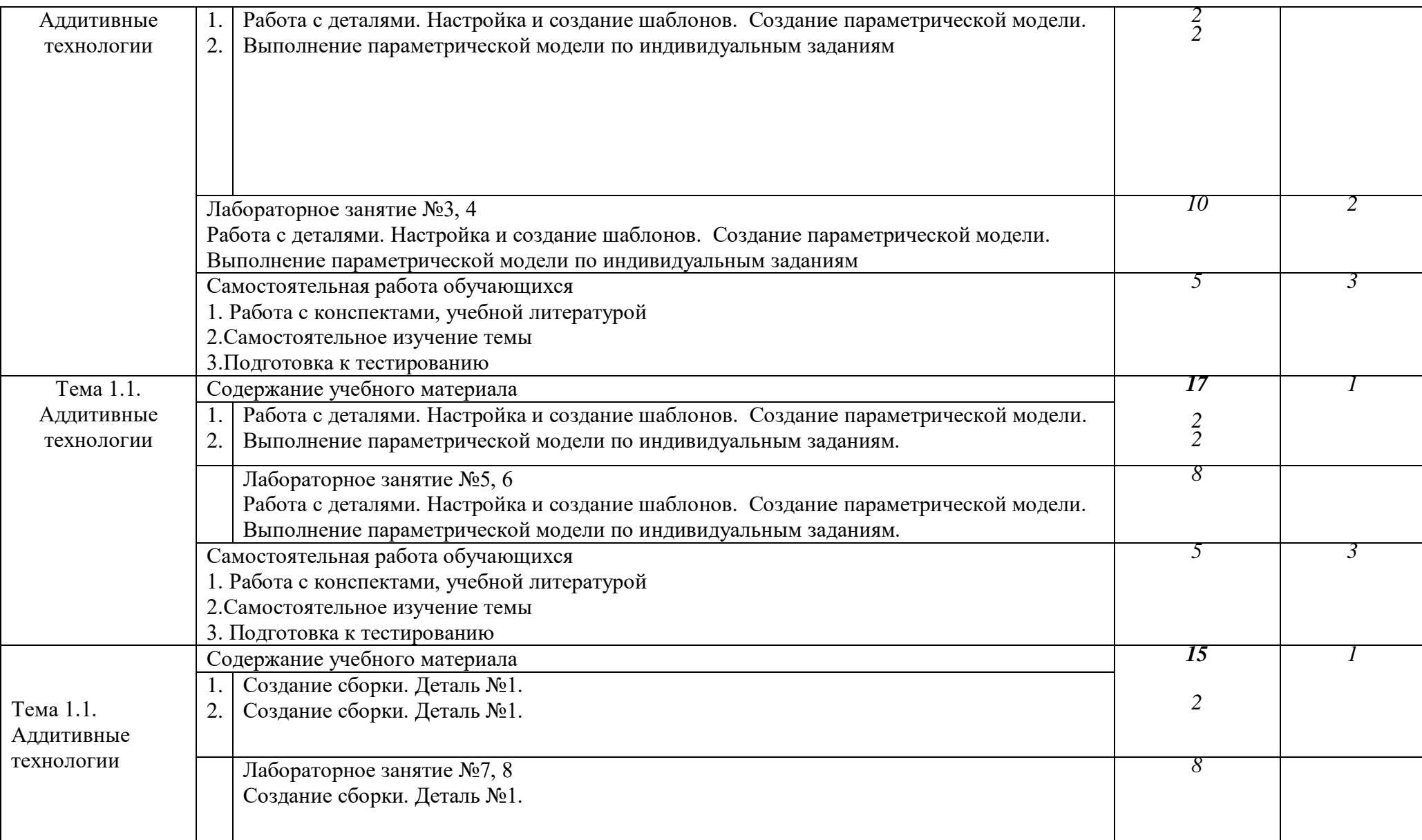

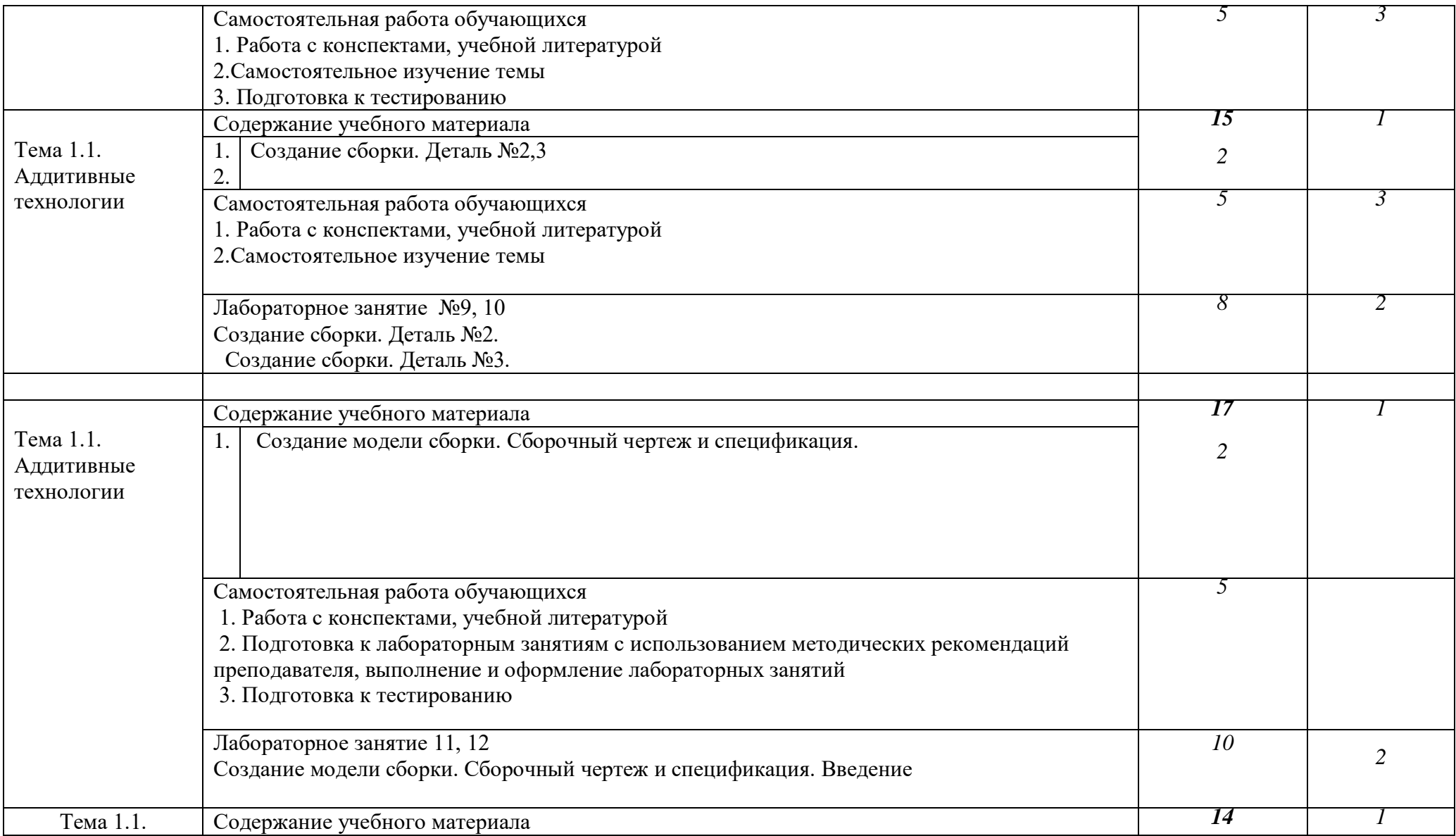

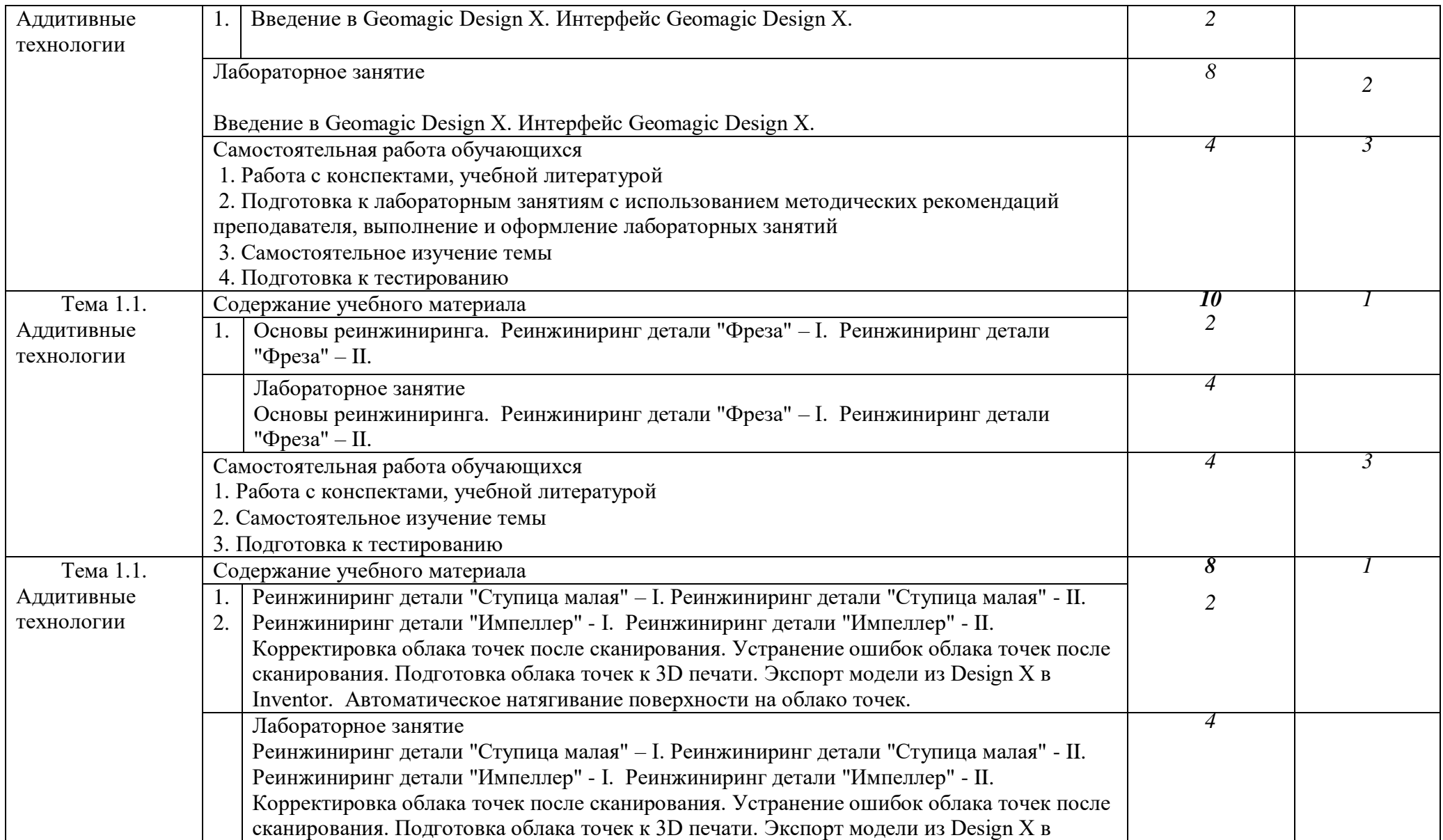

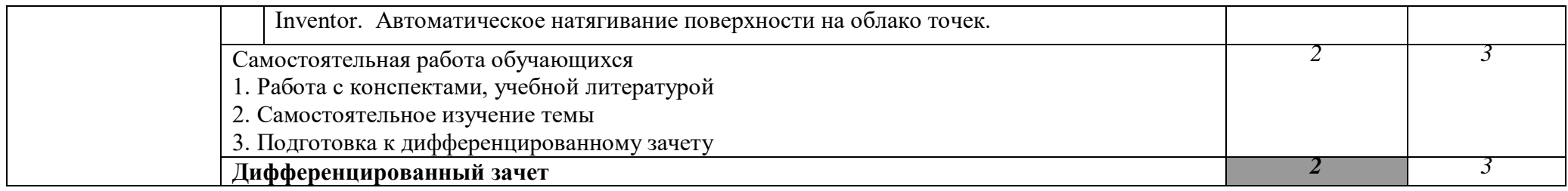

 **Всего: 150**

Для характеристики уровня освоения учебного материала используются следующие обозначения:

1. – ознакомительный (узнавание ранее изученных объектов, свойств);

2. – репродуктивный (выполнение деятельности по образцу, инструкции или под руководством)

3. – продуктивный (планирование и самостоятельное выполнение деятельности, решение проблемных задач)

#### **3.3 Учебно-методические комплексы дисциплин, междисциплинарных курсов и/или профессиональных модулей**

Учебно-методический комплекс дисциплины (междисциплинарного курса, профессионального модуля) представляет собой совокупность различных учебных и методических материалов, способствующих эффективному усвоению обучающимися содержания дисциплины (междисциплинарного курса, профессионального модуля) в соответствии с требованиями Федерального государственного образовательного стандарта среднего профессионального образования (далее – ФГОС СПО) по специальности 24.02.02 «Производство авиационных двигателей» (базовая подготовка).

Учебно-методический комплекс дисциплины (междисциплинарного курса, профессионального модуля) является составной частью основной образовательной программы по специальности 24.02.02 Производство авиационных двигателей и составляется на каждую дисциплину (междисциплинарный курс, профессиональный модуль), входящую(ий) в учебный план по данной специальности.

Основными задачами составления учебно-методического комплекса дисциплины (междисциплинарного курса, профессионального модуля) являются:

- оснащение учебного процесса учебно-программными, учебнометодическими, справочными и другими материалами, обеспечивающими необходимый уровень подготовки специалистов;

- повышение качества подготовки специалистов путем создания системного методического обеспечения учебного процесса.

Основными задачами составления учебно-методического комплекса дисциплины (междисциплинарного курса, профессионального модуля) являются:

-оснащение учебного процесса учебно-программными, учебнометодическими, справочными и другими материалами, обеспечивающими необходимый уровень подготовки специалистов;

-повышение качества подготовки специалистов путем создания системного методического обеспечения учебного процесса.

Учебно-методический комплекс дисциплины (междисциплинарного курса, профессионального модуля) включает в себя следующие составляющие:

• Нормативно-программный блок.

• Учебно-программный блок.

• Учебно-методический блок.

Нормативно-программный блок должен быть представлен следующими документами:

-выписка из Федерального государственного образовательного стандарта

Учебно-программный блок должен быть представлен следующими документами:

-рабочая программа учебной дисциплины (междисциплинарного курса,

профессионального модуля);

-распределение часов по формам занятий;

-рабочая программа учебной и (или) производственной практики (при их наличии);

-контрольно-оценочные материалы промежуточной аттестации (зачет, дифференцированный зачет, экзамен по отдельной дисциплине, комплексный экзамен по двум и более дисциплинам (междисциплинарным курсам);

-комплект контрольно-оценочных средств для проведения квалификационного экзамена по профессиональному модулю;

-примерные темы курсовых и выпускных квалификационных работ.

Рабочие программы учебных дисциплин, междисциплинарных курсов, профессиональных модулей, учебной практики, производственной практики составляются и оформляются согласно положениям, рассмотренным на методическом совете и утверждаются руководителем Учреждения.

Контрольно-оценочные материалы промежуточной аттестации и комплекты контрольно-оценочных средств для проведения экзаменов квалификационных по профессиональным модулям составляются и оформляются согласно методическим рекомендациям.

Учебно-методический блок должен быть представлен следующими документами:

-комплект контрольно-оценочных средств (текущий контроль, промежуточная аттестация);

-тексты лекций (блок теоретической информации);

-методические разработки для преподавателя для проведения занятий (в том числе и технологические карты занятий);

-учебно-методические пособия для обучающихся по организации внеаудиторной самостоятельной работы (информационного, контролирующего или управляющего типа, рабочие тетради и другие учебно-методические пособия);

методические рекомендации для обучающихся (по проведению лабораторных работ, по организации самостоятельной работы, по написанию курсовых работ по дисциплине, по прохождению учебной производственной практики, по подготовке к текущему контролю и промежуточной аттестации и т. п.);

-сборники (задач, заданий в тестовой форме, текстов, алгоритмов выполнения манипуляций и т.п.) для организации самостоятельной внеаудиторной работы обучающихся;

-электронные мультимедийные презентации занятий с описанием;

-электронные учебные пособия.

Организация работы по созданию учебно-методического комплекса дисциплины (междисциплинарного курса, профессионального модуля) осуществляется в соответствии с планом работы предметной (цикловой) комиссии и индивидуальными планами работы преподавателей.

Непосредственной разработкой учебно-методического комплекса дисциплины (междисциплинарного курса, профессионального модуля) занимаются преподаватели, ведущие данную дисциплину (междисциплинарный курс, профессиональный модуль).

Создание учебно-методического комплекса дисциплины (междисциплинарного курса, профессионального модуля) осуществляется поэтапно:

-первый этап: создание учебно-программного блока-разработка рабочей программы (в том числе учебной и производственной практик), программы промежуточной аттестации и комплекта контрольно-оценочных средств для проведения квалификационного экзамена по профессиональному модулю;

-второй этап: создание учебно-методического блока-разработка методических материалов для организации проведения аудиторных занятий, для проведения контроля знаний и умений и для организации внеаудиторной самостоятельной работы.

Преподаватели-разработчики несут ответственность за содержание учебно-методического комплекса дисциплины (междисциплинарного курса, профессионального модуля).

Материалы, входящие в состав учебно-методического комплекса, обсуждаются на заседании предметной (цикловой) комиссии.

Рабочие программы, контрольно-оценочные материалы для промежуточной аттестации утверждаются руководителем Учреждения, программы промежуточной аттестации (в форме экзамена или комплексного экзамена) и комплекты контрольно-оценочных средств для проведения квалификационных экзаменов по профессиональному модулю утверждаются руководителем Учреждения.

Рабочие программы учебной и производственной практик, комплекты контрольно-оценочных средств для проведения экзамена квалификационного по профессиональному модулю согласовываются с представителями работодателя.

Контроль качества материалов, входящих в состав учебнометодического комплекса дисциплины (междисциплинарного курса, профессионального модуля), возлагается на председателя предметной (цикловой) комиссии.

Контрольный экземпляр учебно-методического комплекса дисциплины (междисциплинарного курса, профессионального модуля) на бумажном и электронном носителях хранится в библиотеке и в методическом кабинете.

# **4. УСЛОВИЯ РЕАЛИЗАЦИИ ПРОГРАММЫ ПРОФЕССИОНАЛЬНОГО МОДУЛЯ**

#### **4.1.Требования к минимальному материально-техническому обеспечению**

Реализация программы модуля предполагает наличие учебных кабинетов:

«Конструкции и проектирования двигателей», «Термогазодинамики, диагностики двигателей и гидроаэродинамики», «Технологии производства деталей двигателей», «Метрологии», «Информатики и информационных технологий».

Оборудование учебных кабинетов (лабораторий) и рабочих мест кабинетов (лабораторий):

**1. «Конструкции и проектирования двигателей», «Термогазодинамики, диагностики двигателей и гидроаэродинамики», «Технологии производства деталей двигателей», «Метрологии»:**

- установки для проведения испытаний лопаток, ротора турбины, шестерного насоса
- комплект бланков технической документации;
- комплект учебно-методической документации;
- наглядные пособия
- компьютеры, проектор, экран

## **2. «Информатики и информационных технологий»:**

 компьютеры, принтер, сканер, модем, проектор, плоттер, программное обеспечение общего и профессионального назначения, комплект учебнометодической документации.

Реализация программы модуля предполагает обязательную производственную практику, которую рекомендуется проводить концентрированно после изучения модуля.

## **4.2. Информационное обеспечение обучения. Перечень рекомендуемых**

## **учебных изданий, Интернет-ресурсов, дополнительной литературы.**

Основная литература:

- 1. Безъязычный, В.Ф. Основы технологии машиностроения: учебник для вузов [Электронный ресурс] : учеб. — Электрон. дан. — Москва : Машиностроение, 2018. — 598 с. — Режим доступа: [https://e.lanbook.com/book/37005.](https://e.lanbook.com/book/37005) — Загл. с экрана.
- 2. Зубарев Ю.М.Технологическое обеспечение надежности эксплуатации машин: Издательство "Лань",2019,1-е изд.-320 [сhttps://e.lanbook.com/book/90008?category\\_pk=43729#authors](https://e.lanbook.com/book/90008?category_pk=43729%23authors)
- 3. Залогова Л.А. Компьютерная графика [Электронный ресурс]: / Л.А.Залогова; [науч. ред. С. В. Русаков] - Москва: Бином. Лаборатория знаний, 2014 - 245 с. [http://e.lanbook.com/books/element.php?pl1\\_id=50554](http://e.lanbook.com/books/element.php?pl1_id=50554)
- 4. Ляхович В.Ф., Молодцов В.А., Рыжикова Н.Б. Основы информатики (СПО) [Электронный ресурс] - Москва: КноРус, 2018 - 347 с. <http://www.book.ru/book/919275>

Дополнительная литература:

1. Замалеев З. Х. Основы гидравлики и теплотехники [Электронный ресурс]: / З. Х. Замалеев, В. Н. Посохин, В. М. Чефанов - Москва: Лань, 2016 - 352 с. [http://e.lanbook.com/books/element.php?pl1\\_id=39146](http://e.lanbook.com/books/element.php?pl1_id=39146)

Периодические издания:

- 1. Анализ эффективности распараллеливания решателей пакета ansysmultiphysics при моделировании процесса линейной сварки трением. [Электронный ресурс] / А.Т. Бикмеев [и др.]. — Электрон. дан. // Вестник Южно-Уральского государственного университета. Серия: Математическое моделирование и программирование. — 2011. — № 25. — С. 64-75. — Режим доступа:<http://e.lanbook.com/journal/issue/296909.>
- 2. Орлов, А.А. Влияние формы технологического напряжения и тока на размерную электрохимическую обработку титановых сплавов. [Электронный ресурс] / А.А. Орлов, Д.И. Волков. — Электрон. дан. // Вестник Рыбинской государственной авиационной технологической академии им. П.А. Соловьева. — 2014. — № 2. — С. 33-37. — Режим доступа: [http://e.lanbook.com/journal/issue/294031.](http://e.lanbook.com/journal/issue/294031)
- 3. Шарова, Т.В. Анализ путей повышения эффективности лезвийной обработки деталей. [Электронный ресурс] / Т.В. Шарова, Э.Ю. Гарасев, С.И. Шаров. — Электрон. дан. // Вестник Рыбинской государственной авиационной технологической академии им. П.А. Соловьева. — 2014. —  $N<sub>2</sub>$  2. — С. 57-63. — Режим доступа: [http://e.lanbook.com/journal/issue/294031.](http://e.lanbook.com/journal/issue/294031)

#### **4.3. Общие требования к организации образовательного процесса**

Реализация программы подразумевает ориентированную на практику подготовку в комбинированном аудиторном и дистанционном режиме на основе оценивания итоговых работ обучающихся**.**

Обязательные аудиторные занятия проводятся с группой (оптимальное количество обучающихся 25-30 чел.). Практические занятия и производственная практика проводятся с делением обучающихся на минигруппы (2-5 чел.) или индивидуально. Групповые консультации проходят при непосредственном общении и обучающихся в ходе обучения, индивидуальные организуются дистанционно с использованием технических средств обучения.

Программа производственной практики предназначена для реализации требований к результату подготовки выпускников по специальности 24.02.02 Производство авиационных двигателей, и является единой для всех форм обучения: очной, очно-заочной (вечерней), заочной и экстерната, а также для всех типов и видов образовательных учреждений, реализующих программу подготовки специалистов среднего звена.

Целью производственной практики является:

 закрепление и углубление знаний, полученных обучающимися в процессе обучения;

 приобретение практического опыта разработки конструкторской документации сборочных единиц, узлов и механизмов авиационных двигателей, определения показатели технического уровня проектируемых объектов.

Задачами производственной практики для получения первичных профессиональных навыков являются:

#### **Приобретения умения:**

Читать чертежи;

- Понимать задачу, поставленную в техническом задании;
- Производить типовые и специальные расчеты;
- Выполнять эскизы и чертежи, в том числе с использованием ИКТ;
- Назначать технические требования на изделия;
- Составлять спецификацию сборочных чертежей;
- Применять критерии для оценки технологичности

 Снимать и анализировать характеристики основных элементов двигателя;

Оформлять результаты испытаний;

Оценивать качество и надежность двигателей;

 Разрабатывать методику диагностирования деталей и сборочных единиц;

Определять показатели технического уровня проектируемых объектов;

#### **Закрепление знаний:**

- Требований ЕСКД и ЕСТД;
- Технической терминологии;
- Методов расчета типовых деталей и их элементов;
- Критериев оценки технологичности конструкции изделия
- Технических требования, предъявляемые к изделиям;
- Видов спецификаций и требования к ним;
- Основных профессиональные программы ИКТ;
- Видов испытаний и применяемое оборудование;
- Метолов оценки качества и належности лвигателей.

Продолжительность практики 4 недели, проводится в сроки согласно календарному графику на текущий учебный год. Производственная практика проводится концентрированно после изучения теоретической части профессионального модуля и приобретения умений по разработке технической документации.

#### **4.4. Кадровое обеспечение образовательного процесса**

Требования к квалификации педагогических (инженерно-педагогических) кадров, обеспечивающих обучение по профессиональному модулю, междисциплинарному курсу (курсам): наличие высшего профессионального образования, соответствующего профилю модуля «Конструкторскотехнологический» и специальности «Производство авиационных двигателей».

Требования к квалификации педагогических кадров, осуществляющих руководство практикой: инженерно-педагогический состав – дипломированные специалисты – преподаватели междисциплинарных курсов должны иметь опыт проведения лекционных и практических занятий по тематике профессионального модуля.

# **5. КОНТРОЛЬ И ОЦЕНКА РЕЗУЛЬТАТОВ ОСВОЕНИЯ ПРОФЕССИОНАЛЬНОГО МОДУЛЯ**

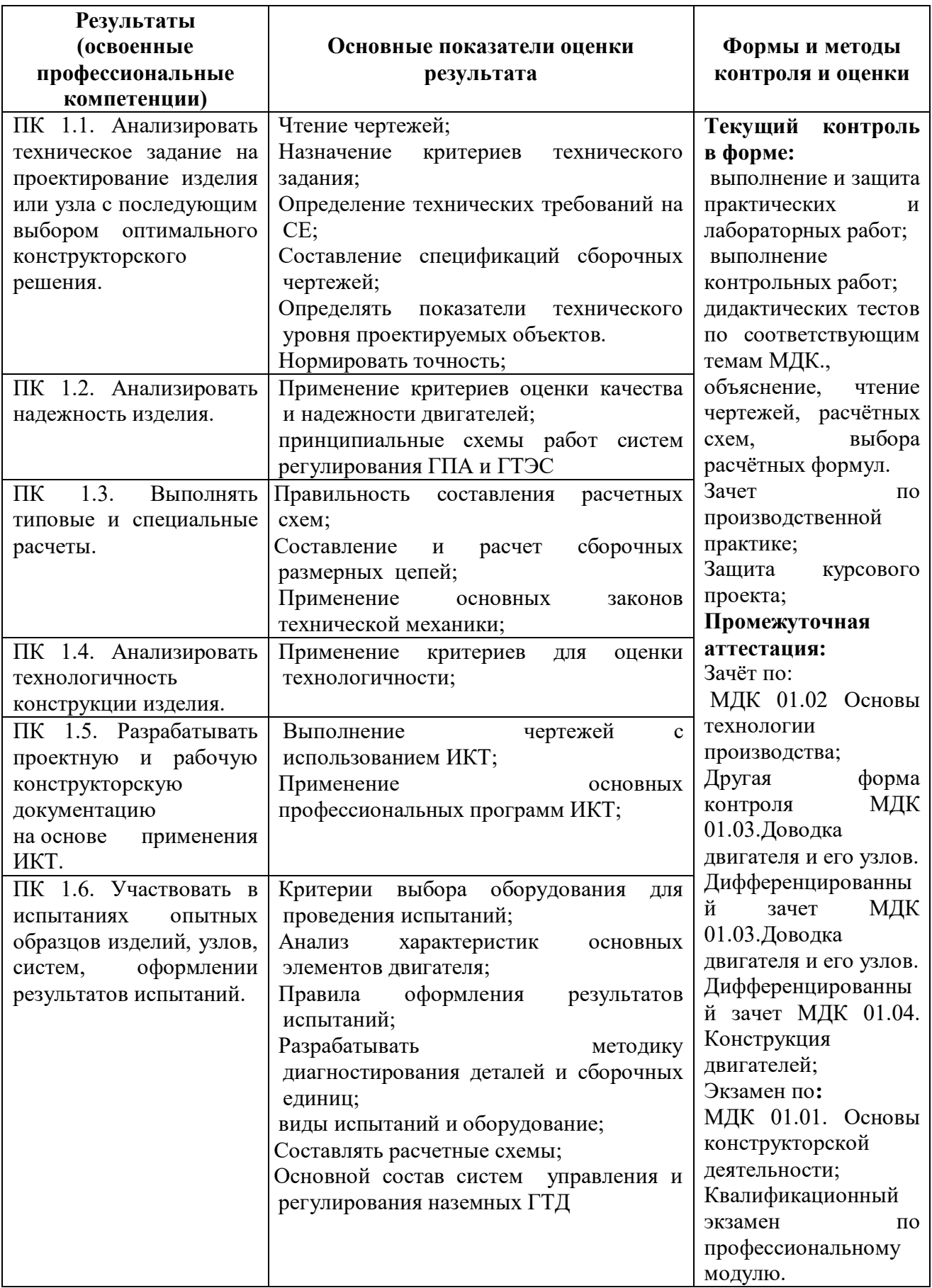

Формы и методы контроля и оценки результатов обучения должны позволять проверять у обучающихся не только сформированность профессиональных компетенций, но и развитие общих компетенций и обеспечивающих их умений

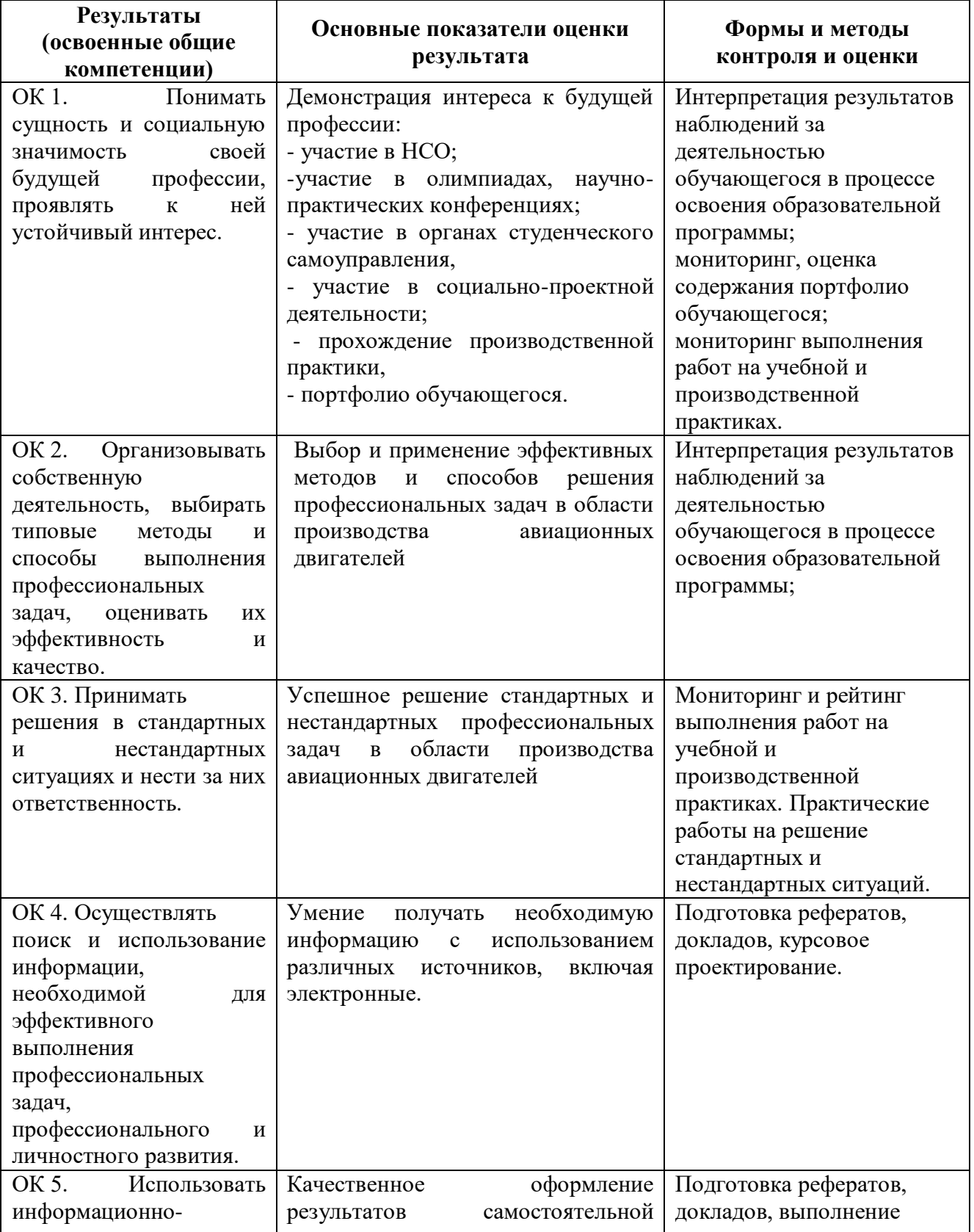

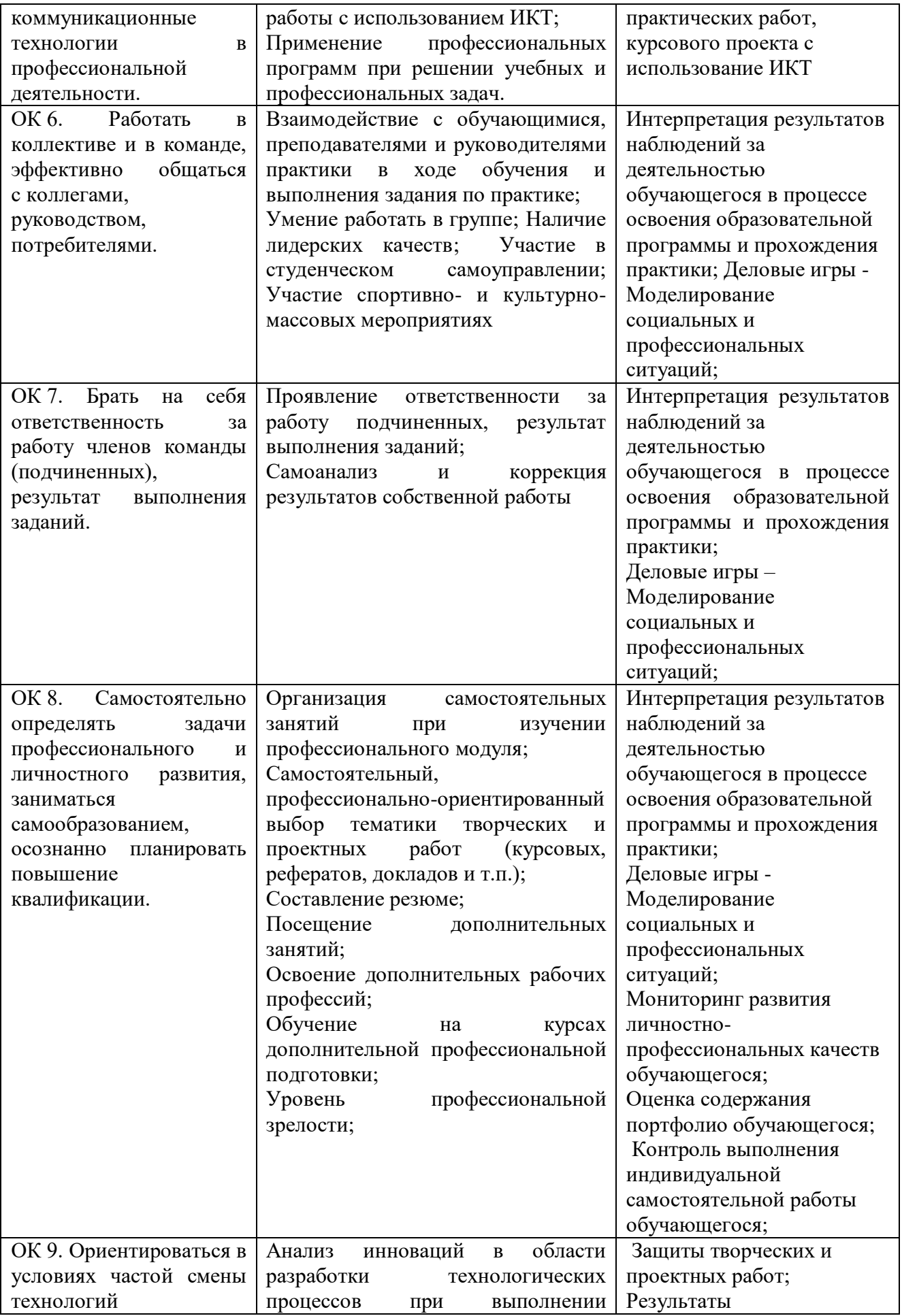

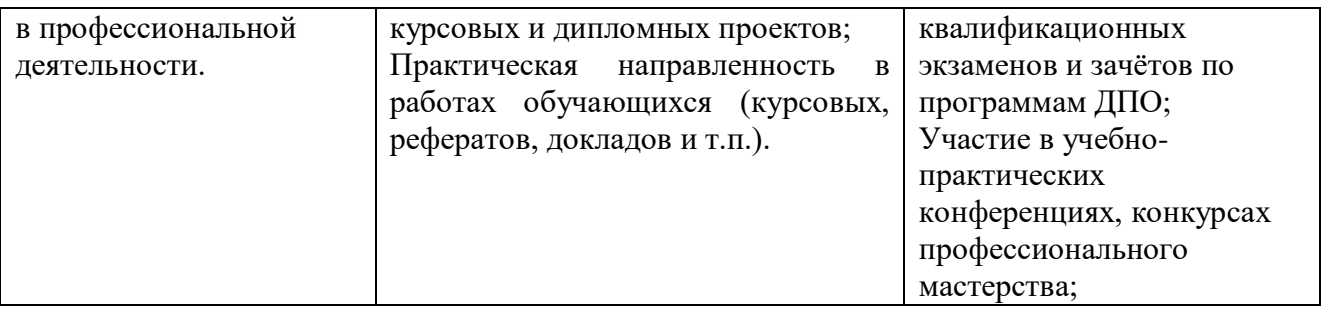

#### **Образцы оценочных средств для проведения промежуточной аттестации по междисциплинарным курсам в составе профессионального модуля**

## **Вопросы для подготовки к контрольной работе в 4 семестре по МДК.01.01 «Основы конструкторской деятельности»**

- 1. Посадки подшипников качения
- 2. Допуски присоединительных размеров подшипников.
- 3. Допуски и предельные отклонения метрической резьбы
- 4. Допуски и предельные отклонения однозаходной трапецеидальной резьбы
- 5. Допуски и предельные отклонения трубной и цилиндрической резьбы
- 6. Допуски и размеры пазов
- 7. Допуски и посадки шлицевых соединений
- 8. Отклонение и допуск прямолинейности
- 9. Отклонение и допуск плоскостности
- 10. Отклонение и допуск круглости
- 11. Отклонение и допуск цилиндричности
- 12. Отклонение и допуск параллельности
- 13. Сварные соединения
- 14. Соединение трубопроводов
- 15. Опоры скольжения
- 16. Стопорные кольца

# **Вопросы для подготовки к экзамену в 5 семестре по МДК.01.01 «Основы конструкторской деятельности»**

1. Введение. Содержание конструкторской деятельности, роль конструкторской деятельности в научно-техническом прогрессе. Конструкторская деятельность в основном и вспомогательном производствах промышленных предприятий. Организационная структура конструкторской организации по проектированию авиационных двигателей. Выдающиеся отечественные авиаконструкторы.

2. ЕСКД - система стандартов, регламентирующих конструкторскую деятельность. Общие правила выполнения чертежей. Изображения - виды, разрезы, сечения, выносные элементы**.** 

3. Нанесение размеров на чертежах

4. Основные понятия о размерах и сопряжениях. Взаимозаменяемость, размеры номинальный предельный допуск размера, предельные отклонения, поле допуска.

5. Посадка, зазор, натяг, допуск посадки

6. Единая система допусков и посадок (ЕСДП). Квалитеты точности. Основные отклонения. Образование полей допусков. Система отверстия и система вала.

7. Выбор посадок для различных сопряжений поверхностей.

8. Обозначение предельных отклонений размеров и посадок на чертежах

9. Отклонения формы и взаимного расположения поверхностей

10. Обозначение отклонений формы и взаимного расположения поверхностей на чертежах

11. Шероховатость поверхности, параметры шероховатости. Обозначение шероховатости поверхности на чертежах

12. Резьба, классификация резьб. Изображение резьбы на чертежах.

13. Точность зубчатых колес и передач.

14. Размерные цепи. Основные понятия, виды звеньев размерных цепей. Виды размерных цепей.

15. Методы достижения заданной точности замыкающего звена размерной цепи.

16. Разъемные и не разъемные соединения. Резьбовые соединения (болты, гайки, шпильки, винты). Обозначения резьбовых крепежных деталей на чертежах

17. Способы стопорения резьбовых крепежных деталей.

18. Шпоночные соединения, шлицевые соединения. Соединения с натягом, сваркой, пайкой склеиванием и обозначение на чертежах швов этих соединений.

19. Виды изделий (деталь, сборочная единица, комплекс, комплект). Виды конструкторских документов (чертеж детали, сборочный чертеж и др.) 20.Чертеж детали (изображение детали, размеры и предельные отклонения, шероховатость поверхностей, технические требования, основная надпись)

21.Технические основы нанесения размеров на чертежах деталей. Основные понятия о базах и базировании. Конструктивные и технологические требования к нанесению размеров. Особенности конструирования литых деталей. Выбор материала детали.

22.Конструктивные элементы деталей (фаски, галтели, радиусы скругления, канавки и др.)

23.Нанесение на чертежах деталей обозначений, покрытий, термической и других видов обработки

24.Указания на чертежах о маркировании и клеймении изделий

25.Опоры с подшипниками качения. Допуски и посадки подшипников качения.

26.Сборочный чертеж.

27.Спецификация сборочного чертежа.

28.Чертеж общего вида

29. Внесение изменений в конструкторскую документацию.

30.Стадии проектирования изделия. Последовательность разработки проектной документации.

31. Технико-экономические требования к конструкции проектируемого изделия.

32. Курсовой проект

Оценка индивидуальных образовательных достижений по результатам дифференцированного зачета производится в соответствии с универсальной шкалой (таблица).

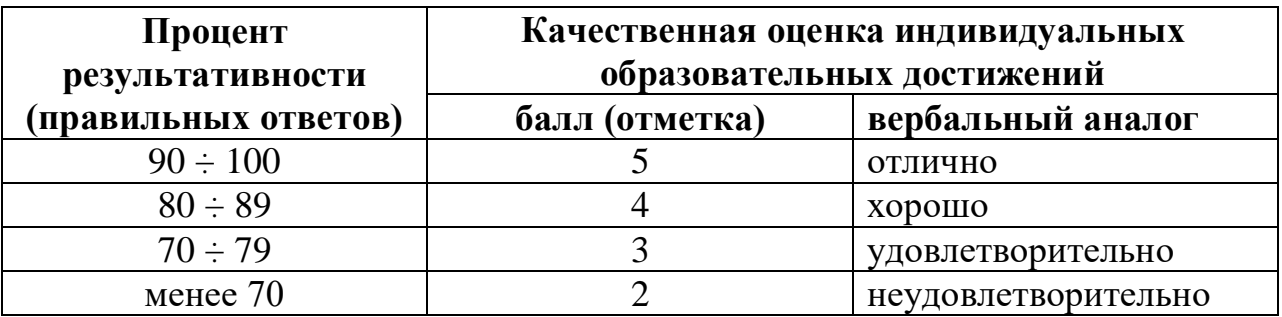

Критерии оценки:

- $-90 \div 100\%$  (5 баллов) присваивается обучающемуся, если он полностью выполнил задание билета: дал правильные ответы на все вопросы и выполнил практическое задание билета;
- $-80 \div 89\%$  (4 балла) присваивается обучающемуся, если он полностью выполнил практическое задание билета и дал правильный ответ на один теоретический вопрос;
- $-70 \div 79$  % (3 балла) присваивается обучающемуся, если он полностью выполнил практическое задание билета и допустил существенные ошибки при ответе на теоретический вопрос;
- менее 70% (2 балла) присваивается обучающемуся, если он не смог выполнить ни одного задания билета.

#### **Вопросы для проведения дифференцированного зачета в 3 семестре**

## **по МДК 01.02 «Основы технологии производства».**

- 1. Определение режимов резания по справочникам и паспорту станка.
- 2. Определение показателей технологичности конструкции изделия, детали (деталь указывается преподавателем)
- 3.Выбор баз для изготовления детали.
- 4. Разработка технологического процесса механической обработки деталей на металлорежущих
- 5. станках по образцу.
- 6. Разработка комплекса профилактических мер по снижению уровня опасностей различного вида и их
- 7. последствий в профессиональной деятельности и быту.
- 8.Чтение кинематической схемы станков с использованием условных обозначений.
- 9. Построение графика частоты вращения шпинделя с использованием кинематической схемы.
- 10. Технологический процесс производства типовых деталей в условиях единичного, серийного и массового производства.
- 11. Литье с направленной кристаллизацией. Изотермическая штамповка.
- 12. Влияние качества поверхностей на эксплуатационные свойства деталей машин.
- 13. Стадии отработки изделия на технологичность.
- 14. Технологичность конструкции с точки зрения эксплуатации и ремонта.
- 15. Технологическое оснащение токарных станков. (фрезерных, сверлильных, шлифовальных). Приспособления для токарных работ.
- 16. Технологическая оснастка, применяемая при фрезеровании.
- 17. Приспособления, расширяющие возможности фрезерных станков.
- 18. Электроконтактная обработка.
- 19. Магнито-импульсное формообразование (обработка)
- 20. Вакуумные ионно-плазменные технологии упрочнения поверхностей деталей. Нанотехнологии обработки поверхности деталей на основе вакуумных ионно-плазменных методов. Вакуумные ионноплазменные.
- 21. Принципы поточного производства.
- 22. Методы повышения точности

Оценка индивидуальных образовательных достижений по результатам дифференцированного зачета производится в соответствии с универсальной шкалой (таблица).

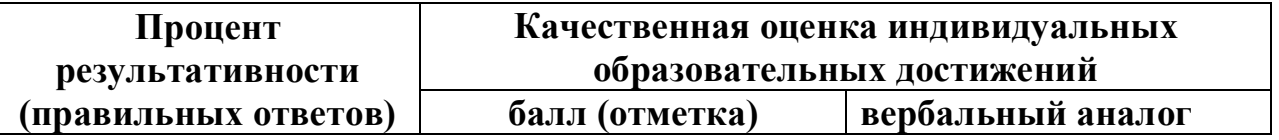

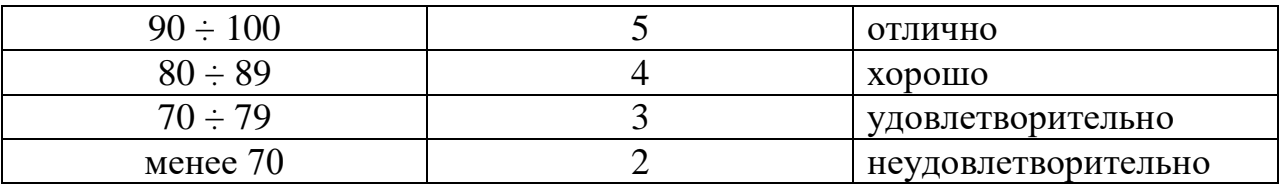

#### **Критерии оценки:**

 90 ÷ 100% (5 баллов) присваивается обучающемуся, если он полностью выполнил задание теста;

 $-80 \div 89\%$  (4 балла) присваивается обучающемуся, если он полностью выполнил задание теста и допустил существенные ошибки при выполнении теста;

 $-70 \div 79$  % (3 балла) присваивается обучающемуся, если он не полностью выполнил задание теста;

 менее 70% (2 балла) присваивается обучающемуся, если он не смог выполнить ни одного задания теста.

## **Вопросы для проведения дифференцированного зачета в 6 семестре обучения по дисциплине МДК.01.03 «Доводка двигателя и его узлов»**

Вопросы разработаны в соответствии с требованиями учебной программы дисциплины «Доводка двигателя и его узлов» с учетом ее трудоемкости, а также распределением часов по отдельным темам и видам занятий.

- 1. Цели и задачи доводки
- 2. Доводочные мероприятия опытных двигателей
- 3. Виды испытаний двигателя
- 4. Особенности доводки компрессора
- 5. Газодинамичесиая доводка компрессора
- 6. Прочностная доводка компрессора
- 7. Доводка основной камеры сгорания
- 8. Доводка турбины
- 9. Доводка форсажной камеры
- 10. Испытания двигателя на обледенение
- 11. Испытания ГТД по попаданию посторонних предметов
- 12. Способы защиты ГТД от попадания посторонних предметов
- 13. Испытания ГТД в условиях дождя
- 14. Специспытания систем защиты
- 15. Специспытания противопожарных систем
- 16. Специспытания по проверке запасов газодинамической устойчивости
- 17. Специспытания ГТД на попадание птиц
- 18. Мероприятия по защите от попадания птиц
- 19. Методы экспериментального определения акустических характеристик
- 20. Меры по снижению уровня токсичности выбросов ГТД
- 21. Влияние атмосферной температуры на экспериментальные характеристики
- 22. Методы контроля состояния и обнаружения дефектов
- 23. Назначение САУ
- 24. Состав САУ
- 25. Основные характеристики САУ.
- 26. Работа САУ
- 27. Программы регулирования
- 28. Гидромеханические системы управления
- 29. Электронные системы управления FADEC
- 30. Основные направления газодинамической доводки двигателя
- 31. Физические основы диагностики

Оценка индивидуальных образовательных достижений по результатам дифференцированного зачета производится в соответствии с универсальной шкалой (таблица).

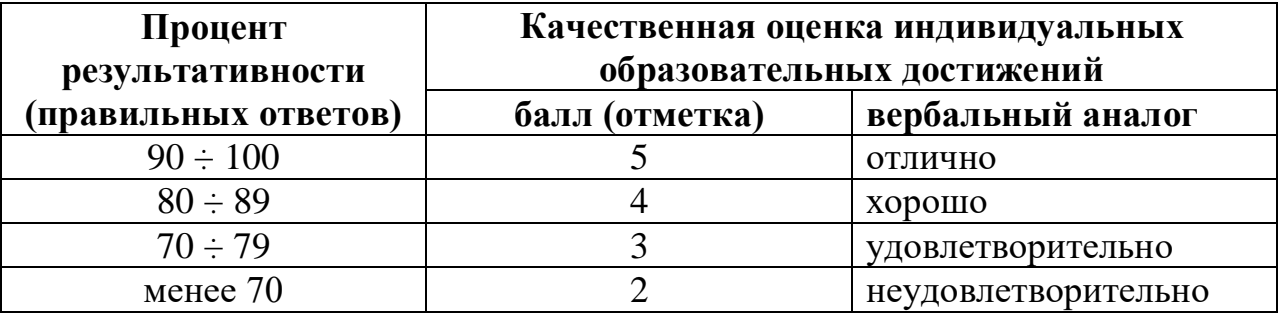

Критерии оценки:

- $-90 \div 100\%$  (5 баллов) присваивается обучающемуся, если он полностью выполнил задание билета: дал правильные ответы на все вопросы и выполнил практическое задание билета;
- $-80 \div 89\%$  (4 балла) присваивается обучающемуся, если он полностью выполнил практическое задание билета и дал правильный ответ на один теоретический вопрос;
- $-70 \div 79$  % (3 балла) присваивается обучающемуся, если он полностью выполнил практическое задание билета и допустил существенные ошибки при ответе на теоретический вопрос;
- менее 70% (2 балла) присваивается обучающемуся, если он не смог выполнить ни одного задания билета.

#### **Вопросы для проведения дифференцированного зачета по дисциплине МДК.01.04 «Конструкция двигателей»**

- 1. Техническое задание, предварительная конструкторская проработка.
- 2. Основные стадии проектирования ГТД
- 3. Основные стадии создания ГТД
- 4. Технические требования к ГТД.
- 5. Нагрузки, действующие на узлы и детали двигателя
- 6. Конструктивные схемы двигателей
- 7. Понятие конструктивной схемы. Конструктивные схемы ТРД, ТРДД, ТВД и ВСУ
- 8. Силовые схемы двигателей:
- 9. Силовые схемы роторов, двухопорные роторы, трехопорные роторы, четырехопорные роторы, особенности схем многовальных ГТД.
- 10.Силовые схемы корпусов, схемы с внутренней силовой связью, схема с внешней силовой связью, схема с двойной незамкнутой связью, схема с двойной замкнутой связью.
- 11.Корпусы опор
- 12.Подвеска двигателя к ЛА
- 13.Требования, предъявляемые к компрессорам.
- 14.Классификация компрессоров, применяемых в ГТД
- 15.Роторы осевых компрессоров
- 16.Статоры осевых компрессоров
- 17.Рабочие лопатки и их крепление
- 18.Направляющие аппараты
- 19.Уплотнения проточной части компрессора
- 20.Вспомогательные системы и устройства компрессоров
- 21.Классификация газовых турбин
- 22.Рабочие лопатки и сопловые аппараты
- 23.Охлаждение турбин
- 24.Газовые уплотнения проточной части
- 25.Основные камеры сгорания
- 26.Конструктивные компоновки основных камер сгорания
- 27.Конструкция элементов камер сгорания
- 28.Выходные устройства и форсажные камеры.
- 29.Конструкция основных элементов АЛ31Ф
- 30.Масляные системы
- 31.Системы топливопитания

Оценка индивидуальных образовательных достижений по результатам дифференцированного зачета производится в соответствии с универсальной шкалой (таблица).

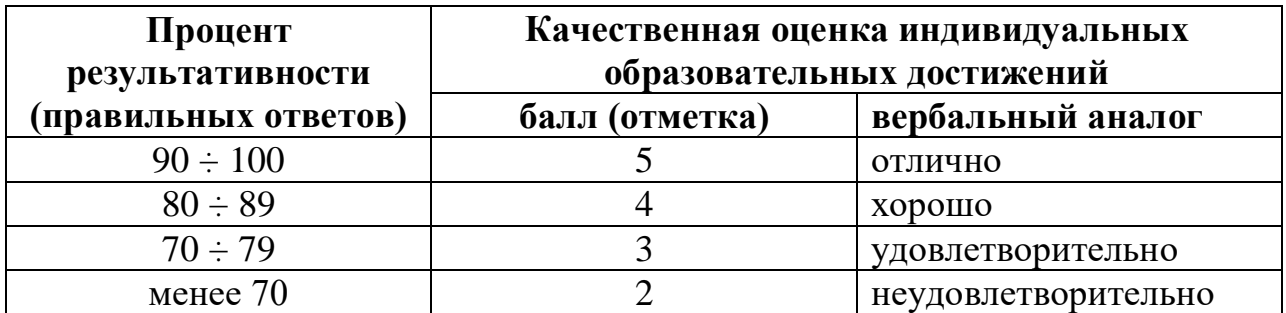

Критерии оценки:

- $-90 \div 100\%$  (5 баллов) присваивается обучающемуся, если он полностью выполнил задание билета: дал правильные ответы на все вопросы и выполнил практическое задание билета;
- $-80 \div 89\%$  (4 балла) присваивается обучающемуся, если он полностью выполнил практическое задание билета и дал правильный ответ на один теоретический вопрос;
- $-70 \div 79$  % (3 балла) присваивается обучающемуся, если он полностью выполнил практическое задание билета и допустил существенные ошибки при ответе на теоретический вопрос;
- менее 70% (2 балла) присваивается обучающемуся, если он не смог выполнить ни одного задания билета.

#### **Вопросы для проведения дифференцированного зачета за весь курс обучения по дисциплине МДК.01.05 «компьютерное моделирование» Часть 1«Компьютерная графика»**

Вопросы разработаны в соответствии с требованиями учебной программы дисциплины «Компьютерная графика**»** с учетом ее трудоемкости, а также распределением часов по отдельным темам и видам занятий.

- 1. Назовите состав панели «Текущее состояние»
- 2. Назовите способы сохранения документов
- 3. Как осуществить смену формата чертежа?
- 4. Как вызвать панель свойств?
- 5. Назовите состав панели «Стандартная».
- 6. Назовите способы коррекции объектов?
- 7. Перечислите правила работы с файлами документов.
- 8. Как вызвать панель инструментов Вид?
- 9. Режим создания чертежа
- 10. Назовите состав панели Компактная панель.
- 11. Режим открытия документа.
- 12. Координатная сетка.
- 13. Главное окно системы.
- 14. Построение фасок, скруглений.
- 15. Плавное изменение масштаба.
- 16. Глобальные привязки. Линейки прокрутки
- 17. Непрерывный ввод объектов.
- 18. Клавиатурные привязки.
- 19. Линейки прокрутки. Копирование объекта.
- 20. Геометрический калькулятор.
- 21. Штриховка. Удаление частей объекта.
- 22. Установка курсора в начало координат.
- 23. Выделение объекта мышью
- 24. Основные понятия сопряжений.
- 25. Редактирование с помощью узлов.

Оценка индивидуальных образовательных достижений по результатам дифференцированного зачета производится в соответствии с универсальной шкалой (таблица).

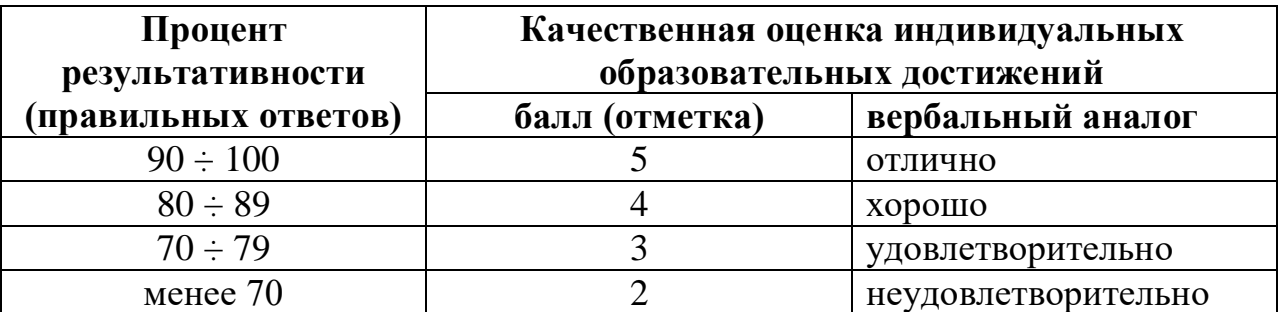

Критерии оценки:

- $-90 \div 100\%$  (5 баллов) присваивается обучающемуся, если он полностью выполнил задание билета: дал правильные ответы на все вопросы и выполнил практическое задание билета;
- $-80 \div 89\%$  (4 балла) присваивается обучающемуся, если он полностью выполнил практическое задание билета и дал правильный ответ на один теоретический вопрос;
- $-70 \div 79$  % (3 балла) присваивается обучающемуся, если он полностью выполнил практическое задание билета и допустил существенные ошибки при ответе на теоретический вопрос;
- менее 70% (2 балла) присваивается обучающемуся, если он не смог выполнить ни одного задания билета.

### **Вопросы для подготовки к зачету по дисциплине МДК.01.05 Часть2. «Компьютерное моделирование»**

1. Режим Деталь. Строка меню.

2. Панели инструментов: *Стандартная, Вид, Текущее состояние.*

3.Дерево модели. Панель инструментов *Компактная панель*.

4. Выбор системы координат. Выбор плоскости проекции.

5. Основные требования к эскизам. Особенности режима 3D.

6. Режим создания эскиза. Построение модели методом выдавливания.

7. Построение модели методом вращения.

8. Построение модели методом перемещения эскиза по направляющей.

9. Построение модели методом перемещения по сечениям.

10. Операции вырезания. Сечение модели поверхностью.

11. Построение вспомогательных осей. Построение вспомогательных плоскостей.

12. Смещенная плоскость. Нормальная плоскость. Средняя плоскость.

13. Настройка свойств модели из дерева модели. Настройка свойств модели в окне модели.

14. Настройка свойств модели на Панели свойств.

15. Панель инструментов *Вид.* Создание стандартных видов на чертеже.

16. Создание: проекционного, произвольного, местного вида и вида по стрелке.

17. Создание разреза/сечения, местного разреза. Выносного элемента.

18. Состояние видов и управление ими. Настройка ассоциативных видов.

19. Способы создания модели сборки. Строка меню в режиме сборки.

20. Компактная панель в режиме Сборка. Типы сопряжений компонентов сборки.

21. Создание подсборки узла. Создание компонента на месте.

22. Редактирование структуры сборки. Выбор типа загрузки компонента сборки.

23. Режим упрощенного отображения модели. Создание тел в сборке

24. Панель инструментов *Пространственные кривые*. Использование команды *Точка.*

25. Команда *Спираль цилиндрическая*. Команда *Дуга окружн*ости.

26. Команда *Сплайн*. Построение векторов.

27. Создание поверхностей. Панель инструментов *Поверхности.*

28. Поверхность выдавливания. Поверхность вращения.

29. Создание кинематической поверхности.

30 Создание поверхности по сечениям.

31. Создание деталей на базе поверхности. Создание сопряженных поверхностей.

32. Команда *Заплатка.* Команда *Сшивка поверхностей*.

33. Команда *Удалить грани*. Импортированные поверхности.

- 34. Команда ЛСК. Команда Масштабирование.
- 35. Команда *Деталь – Заготовка*. Создание массивов элементов.

36. Команда *Зеркальный массив*. Команда *Зеркально отразить тело или поверхность*.

37. Создание массивов в сборке. Массив по образцу. Массив компонентов по сетке.

38. Диалоговое окно *Менеджер библ*иотек. Подключение библиотек.

39. Режимы работы библиотеки. Библиотека *Стандартные изделия.*

40. Библиотека Материалы и Сортаменты.

41. Библиотека крепежа для КОМПАС – 3D

42. Настройка параметров *Редактора моделей* и на вкладке *Новые документ*ы.

43. Настройка параметров пункта *Деталь* и пункта *Сборка.*

44. Многотельное моделирование. Команда *Булева операц*ия.

45.Создание макроэлемента. Редактирование макроэлемента. Разрушение *макроэлемента.*

46. Панель инструментов *Элементы оформления.* Редактирование Элементов оформления.

Оценка индивидуальных образовательных достижений по результатам дифференцированного зачета производится в соответствии с универсальной шкалой (таблица).

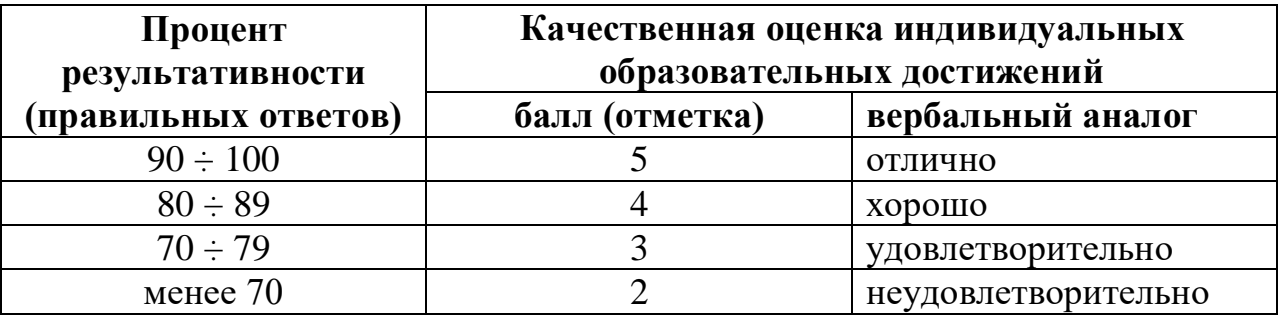

Критерии оценки:

- $-90 \div 100\%$  (5 баллов) присваивается обучающемуся, если он полностью выполнил задание билета: дал правильные ответы на все вопросы и выполнил практическое задание билета;
- $-80 \div 89\%$  (4 балла) присваивается обучающемуся, если он полностью выполнил практическое задание билета и дал правильный ответ на один теоретический вопрос;
- $-70 \div 79$  % (3 балла) присваивается обучающемуся, если он полностью выполнил практическое задание билета и допустил существенные ошибки при ответе на теоретический вопрос;
- менее 70% (2 балла) присваивается обучающемуся, если он не смог выполнить ни одного задания билета.

**7 семестр обучения. Форма контроля – «Дифференцированный зачет»**

#### **Вопросы для проведения дифференцированного зачета за весь курс обучения по дисциплине МДК.01.06 «Аддитивные технологии»**

Вопросы разработаны в соответствии с требованиями учебной программы дисциплины «Аддитивные технологии**»** с учетом ее трудоемкости, а также распределением часов по отдельным темам и видам занятий.

- 26. Назовите состав панели «Текущее состояние»
- 27. Назовите способы сохранения документов
- 28. Как осуществить смену формата чертежа?
- 29. Как вызвать панель свойств?
- 30. Назовите состав панели «Стандартная».
- 31. Назовите способы коррекции объектов?
- 32. Перечислите правила работы с файлами документов.
- 33. Как вызвать панель инструментов Вид?
- 34. Режим создания чертежа
- 35. Назовите состав панели Компактная панель.
- 36. Режим открытия документа.
- 37. Координатная сетка.
- 38. Главное окно системы.
- 39. Построение фасок, скруглений.
- 40. Плавное изменение масштаба.
- 41. Глобальные привязки. Линейки прокрутки
- 42. Непрерывный ввод объектов.
- 43. Клавиатурные привязки.
- 44. Линейки прокрутки. Копирование объекта.
- 45. Геометрический калькулятор.
- 46. Штриховка. Удаление частей объекта.
- 47. Установка курсора в начало координат.
- 48. Выделение объекта мышью

49. Основные понятия сопряжений.

50. Редактирование с помощью узлов.

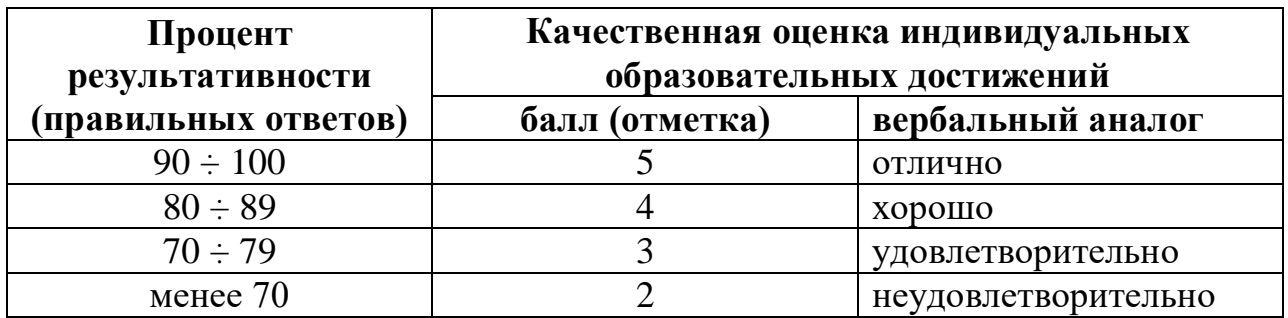

**Критерии оценки:** 

 $90 \div 100\%$  (5 баллов) присваивается

обучающемуся, если он полностью выполнил задание теста;

 $80 \div 89\%$  (4 балла) присваивается

обучающемуся, если он полностью выполнил задание теста и допустил существенные ошибки при выполнении теста;

 $70 \div 79 \%$  (3 балла) присваивается

обучающемуся, если он не полностью выполнил задание теста;

менее 70% (2 балла) присваивается

обучающемуся, если он не смог выполнить ни одного задания теста.

#### **Вопросы для подготовки к зачету в 8 семестре по дисциплине МДК.01.05. «Аддитивные технологии»**

1. Режим Деталь. Строка меню.

2. Панели инструментов: *Стандартная, Вид, Текущее состояние.*

3.Дерево модели. Панель инструментов *Компактная панель*.

4. Выбор системы координат. Выбор плоскости проекции.

5. Основные требования к эскизам. Особенности режима 3D.

6. Режим создания эскиза. Построение модели методом выдавливания.

7. Построение модели методом вращения.

8. Построение модели методом перемещения эскиза по направляющей.

9. Построение модели методом перемещения по сечениям.

10. Операции вырезания. Сечение модели поверхностью.

11. Построение вспомогательных осей. Построение вспомогательных плоскостей.

12. Смещенная плоскость. Нормальная плоскость. Средняя плоскость.

13. Настройка свойств модели из дерева модели. Настройка свойств модели в окне модели.

14. Настройка свойств модели на Панели свойств.

15. Панель инструментов *Вид.* Создание стандартных видов на чертеже.

- 16. Создание: проекционного, произвольного, местного вида и вида по стрелке.
- 17. Создание разреза/сечения, местного разреза. Выносного элемента.
- 18. Состояние видов и управление ими. Настройка ассоциативных видов.
- 19. Способы создания модели сборки. Строка меню в режиме сборки.

20. Компактная панель в режиме Сборка. Типы сопряжений компонентов сборки.

21. Создание подсборки узла. Создание компонента на месте.

22. Редактирование структуры сборки. Выбор типа загрузки компонента сборки.

23. Режим упрощенного отображения модели. Создание тел в сборке

24. Панель инструментов *Пространственные кривые*. Использование команды *Точка.*

25. Команда *Спираль цилиндрическая*. Команда *Дуга окружн*ости.

- 26. Команда *Сплайн*. Построение векторов.
- 27. Создание поверхностей. Панель инструментов *Поверхности.*
- 28. Поверхность выдавливания. Поверхность вращения.
- 29. Создание кинематической поверхности.
- 30 Создание поверхности по сечениям.

31. Создание деталей на базе поверхности. Создание сопряженных поверхностей.

32. Команда *Заплатка.* Команда *Сшивка поверхностей*.

33. Команда *Удалить грани*. Импортированные поверхности.

34. Команда ЛСК. Команда Масштабирование.

35. Команда *Деталь – Заготовка*. Создание массивов элементов.

36. Команда *Зеркальный массив*. Команда *Зеркально отразить тело или поверхность*.

37. Создание массивов в сборке. Массив по образцу. Массив компонентов по сетке.

38. Диалоговое окно *Менеджер библ*иотек. Подключение библиотек.

- 39. Режимы работы библиотеки. Библиотека *Стандартные изделия.*
- 40. Библиотека Материалы и Сортаменты.
- 41. Библиотека крепежа для КОМПАС 3D
- 42. Настройка параметров *Редактора моделей* и на вкладке *Новые документ*ы.
- 43. Настройка параметров пункта *Деталь* и пункта *Сборка.*

44. Многотельное моделирование. Команда *Булева операц*ия.

45.Создание макроэлемента. Редактирование макроэлемента. Разрушение *макроэлемента.*

46. Панель инструментов *Элементы оформления.* Редактирование Элементов оформления.

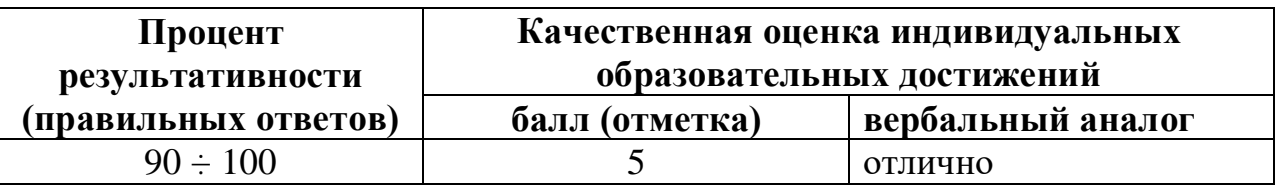

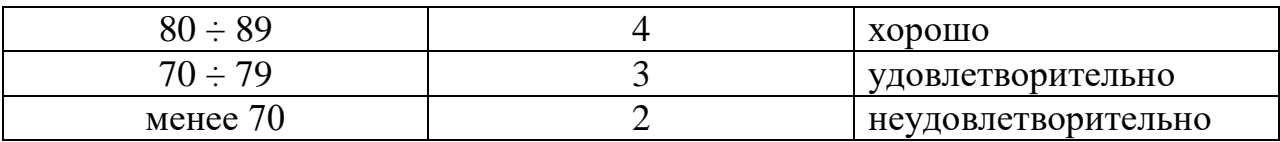

#### **Критерии оценки:**

 $-$  90  $\div$  100% (5 баллов) присваивается обучающемуся, если он полностью выполнил задание теста;

 $-80 \div 89\%$  (4 балла) присваивается обучающемуся, если он полностью выполнил задание теста и допустил существенные ошибки при выполнении теста;

 $-$  70 ÷ 79 % (3 балла) присваивается обучающемуся, если он не полностью выполнил задание теста;

 менее 70% (2 балла) присваивается обучающемуся, если он не смог выполнить ни одного задания теста.

## **6. АДАПТАЦИЯ РАБОЧЕЙ ПРОГРАММЫ ДЛЯ ЛИЦ С ОГРАНИЧЕННЫМИ ВОЗМОЖНОСТЯМИ ЗДОРОВЬЯ (ОВЗ)**

Адаптированная программа разрабатывается при наличии заявления со стороны обучающегося (родителей, законных представителей) и медицинских показаний (рекомендациями психолого-медико-педагогической комиссии). Для инвалидов адаптированная образовательная программа разрабатывается в соответствии с индивидуальной программой реабилитации.